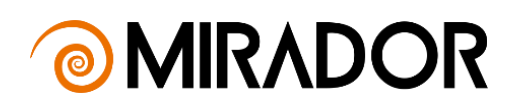

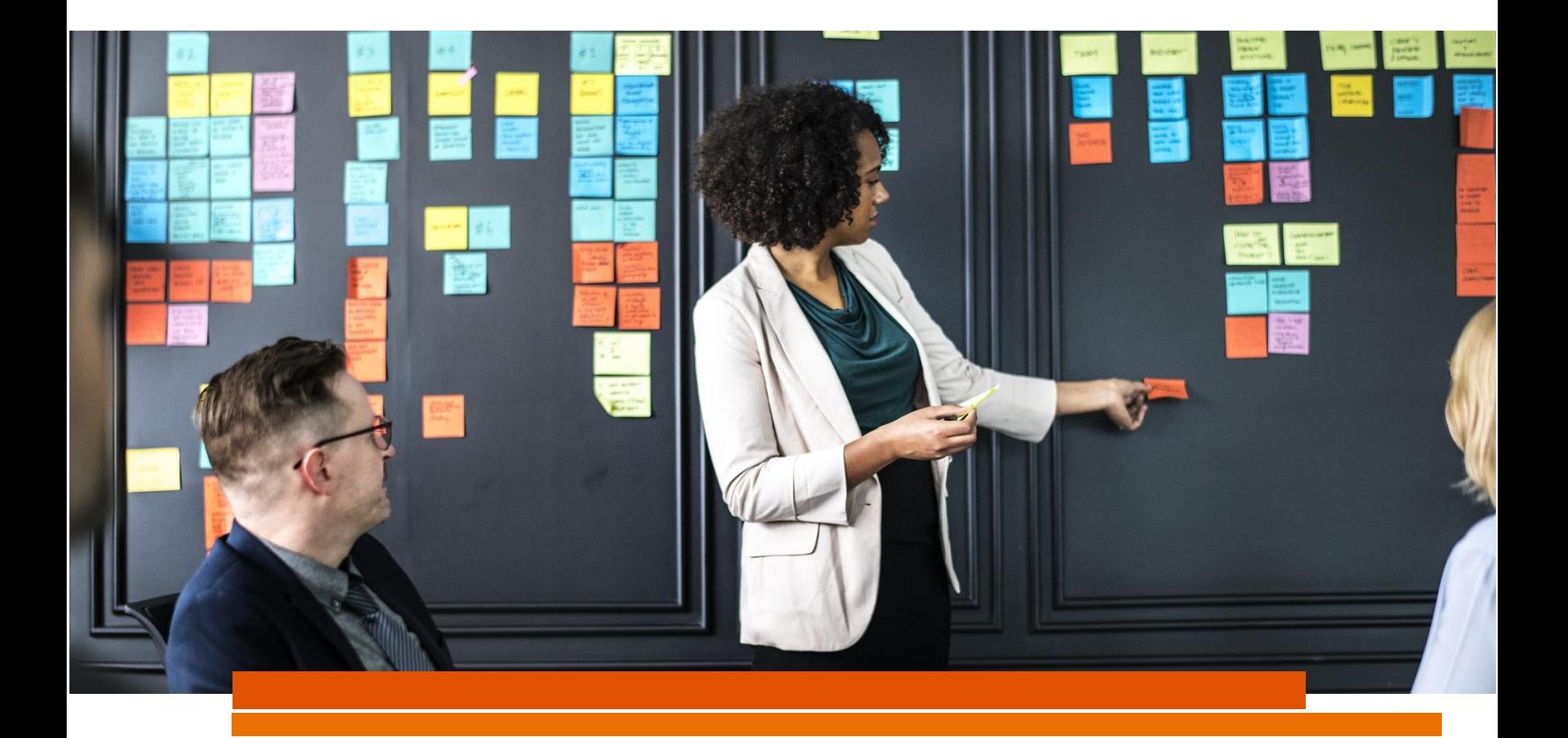

# NOTA TÉCNICA ATUARIAL Plano de Benefícios Definido n° 001 Fundação CORSAN – FUNCORSAN

Nota técnica atuarial do Plano de Benefícios Definido n° 001, CNPB nº 1979.0038-74, administrado pela FUNCORSAN – Fundação CORSAN dos Funcionários da Companhia Riograndense de Saneamento.

**MIRADOR 1418/2022** Setembro de 2022

## **Sumário**

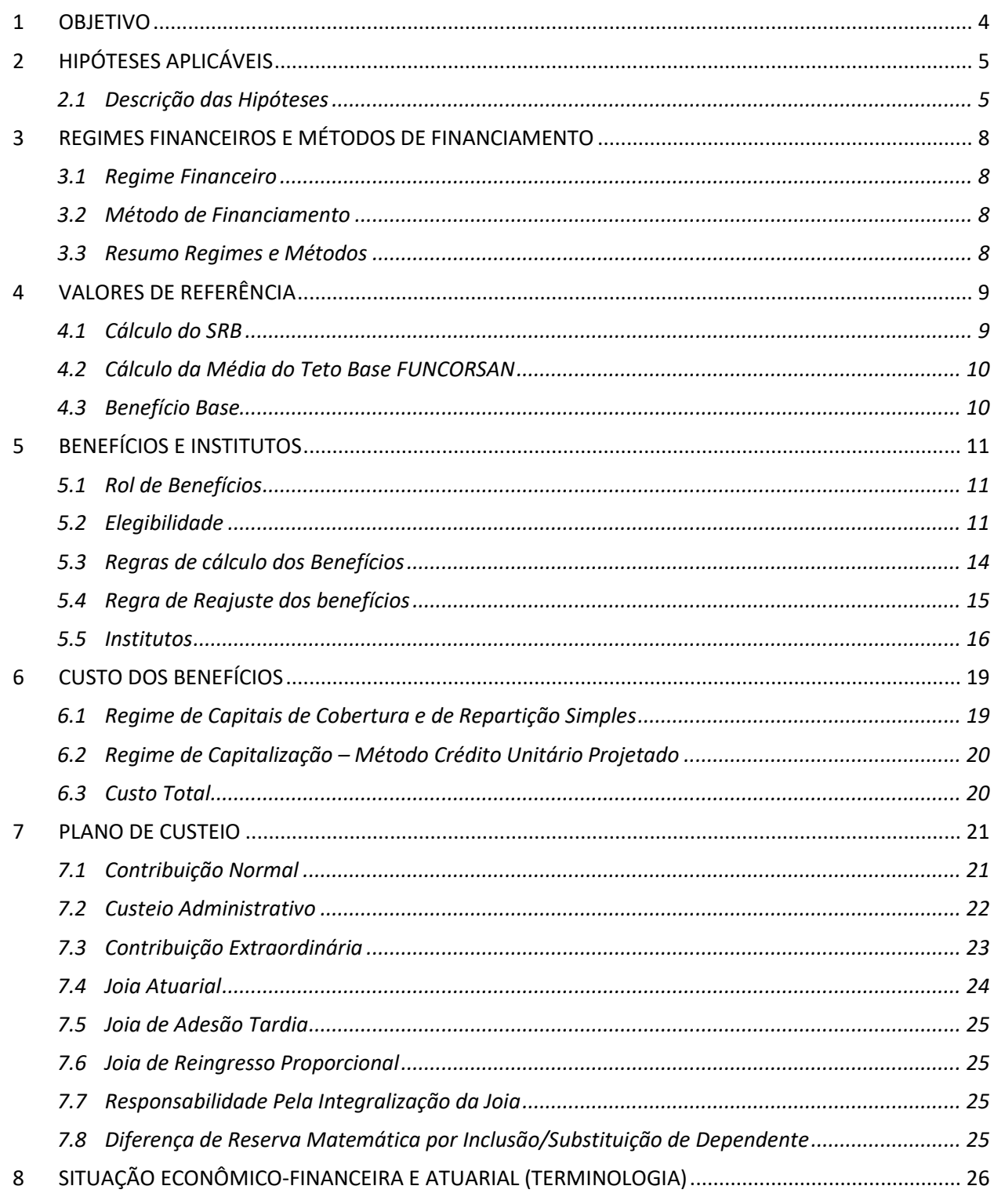

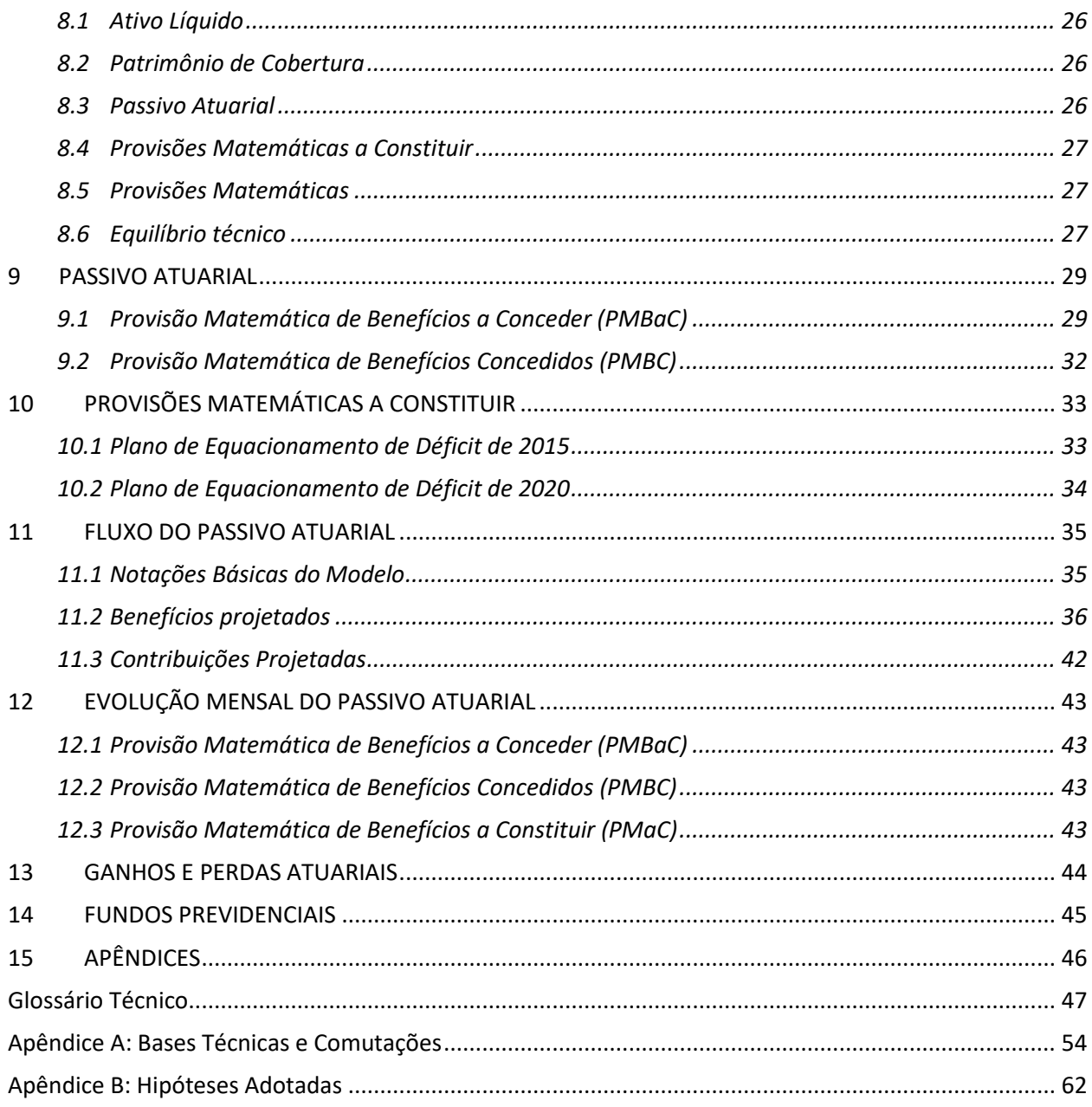

## <span id="page-3-0"></span>1 OBJETIVO

Esta Nota Técnica Atuarial tem por objetivo apresentar as bases técnicas e metodologias empregadas nas avaliações atuariais para apuração anual dos Passivos Atuariais e Provisões Matemáticas a Constituir, assim como na evolução desses durante o exercício fiscal, apuração dos custos e estabelecimento do respectivo plano de custeio, cálculo de benefícios e institutos, análise do equilíbrio técnico, análise da solvência e de possíveis ganhos e perdas do Plano BD nº 001.

O Plano BD nº 001 ("Plano") é um plano de benefícios,registrado no Cadastro Nacional de Planos de Benefícios (CNPB) nº 1979.0038-74 e estruturado na modalidade de Benefício Definido, conforme normatização expressa na Resolução CNPC nº 41, de 9 de junho de 2021, e administrado pela Fundação CORSAN dos Funcionários da Companhia Riograndense de Saneamento - FUNCORSAN. Cabe ressaltar que o Plano se encontra aberto a novas inscrições de participantes.

As demais informações previstas na Resolução PREVIC n° 07, de 23 de março de 2022 e Portaria PREVIC nº 1.106 de 23 de dezembro de 2019, estão apresentadas no Glossário (Bases Técnicas Atuariais), que é parte integrante desta Nota Técnica Atuarial.

# <span id="page-4-0"></span>2 HIPÓTESES APLICÁVEIS

Abaixo as hipóteses/premissas aplicáveis à avaliação atuarial do plano de benefícios são brevemente descritas. A classificação das hipóteses segue o determinado no Pronunciamento Técnico CPA 003 – Classificação de Hipóteses Atuariais.

Conforme Resolução CNPC nº 30/2018, deve-se realizar estudos técnicos periodicamente para atestar a adequação das hipóteses biométricas, demográficas, econômicas e financeiras às características da massa de participantes e assistidos, patrocinadores, e do plano de benefícios.

## <span id="page-4-1"></span>2.1 Descrição das Hipóteses

#### 2.1.1 Financeiras

*2.1.1.1 Taxa Real Anual de Juros*

Hipótese referente à taxa de desconto real (i.e. acima da inflação) utilizada para apurar o valor presente de fluxos de contribuições e benefícios projetados futuros.

#### *Econômicas*

*2.1.2.1 Taxa de Inflação (Fator de Determinação do Valor Real ao Longo do Tempo dos Benefícios do Plano e Fator de Determinação do Valor Real ao Longo do Tempo dos Salários)*

Hipótese utilizada para determinar, a partir de uma expectativa de inflação anual, o valor real médio dos benefícios durante o ano, dado que, não sendo os benefícios reajustados continuamente pela taxa de inflação, o valor real desses tende a cair entre as datas de reajustamento, mesmo o valor nominal mantendo-se constante.

#### *2.1.2.2 Indexador do Plano*

Indexador utilizado para reajuste dos benefícios concedidos pelo plano de benefícios. No caso do Plano BD nº 001, o indexador do plano é o INPC (IBGE).

#### *2.1.2.3 Projeção de Crescimento Real de Salário*

Hipótese utilizada para projeção do crescimento dos salários de contribuição do plano de benefícios acima da inflação, ou seja, em termos reais. Além disso, o plano também adota a projeção de crescimento real do Salário Real de Benefício – SRB, obtida a partir da adoção da taxa de crescimento real de salário, considerado a distribuição da massa de salários dos participantes do plano e o tempo previsto para fins de elegibilidade ao benefício.

#### *Biométricas*

#### *2.1.3.1 Tábua de Mortalidade Geral*

Tábua utilizada para projeção da mortalidade de um grupo de pessoas, contendo, para cada idade, a probabilidade condicional de uma pessoa falecer naquela idade, dado a sua sobrevivência até aquela idade.

#### *2.1.3.2 Tábua de Mortalidade de Inválidos*

Tábua utilizada para projeção da mortalidade de um grupo de pessoas inválidas, contendo, para cada idade, a probabilidade condicional de uma pessoa falecer naquela idade, dado a sua sobrevivência até aquela idade.

#### *2.1.3.3 Tábua de Entrada em Invalidez*

Tábua utilizada para projeção das entradas em invalidez em um determinado período para um grupo de pessoas inicialmente ativas (não inválidas), contendo, para cada idade, a probabilidade condicional de uma pessoa se tornar inválida naquela idade, dado a sua sobrevivência até aquela idade na condição de ativa (não inválida).

#### *2.1.3.4 Tábua de Morbidez*

Tábua utilizada para projeção das entradas em auxílio-doença, ou seja, demonstra a probabilidade de um participante ativo solicitar auxílio-doença em determinada idade.

#### *Demográficas*

#### *2.1.4.1 Turnover (Rotatividade)*

Hipótese utilizada para projeção das probabilidades de desligamento dos participantes ativos do plano a cada instante das projeções realizadas.

## *2.1.4.2 Composição familiar de pensionistas*

Hipótese utilizada para estimar a composição familiar dos participantes e/ou assistidos para fins de apuração dos compromissos de pensão.

# <span id="page-7-0"></span>3 REGIMES FINANCEIROS E MÉTODOS DE FINANCIAMENTO

## <span id="page-7-1"></span>3.1 Regime Financeiro

Os benefícios de aposentadoria e pensão são estruturados no regime financeiro de Capitalização. Os benefícios temporários de auxílio-doença e auxílio reclusão são estruturados no regime financeiro de Repartição de Capitais de Cobertura. O pecúlio por morte é estruturado no regime financeiro de Repartição Simples.

## <span id="page-7-2"></span>3.2 Método de Financiamento

O método de financiamento utilizado nos benefícios estruturados no regime de Capitalização, para apuração dos passivos atuariais dos participantes ativos e custos do plano, é o método Crédito Unitário Projetado (PUC).

## <span id="page-7-3"></span>3.3 Resumo Regimes e Métodos

A [Tabela 1](#page-7-4) apresenta a modalidade, o regime financeiro e o método de financiamento adotado para cada benefício do Plano.

<span id="page-7-4"></span>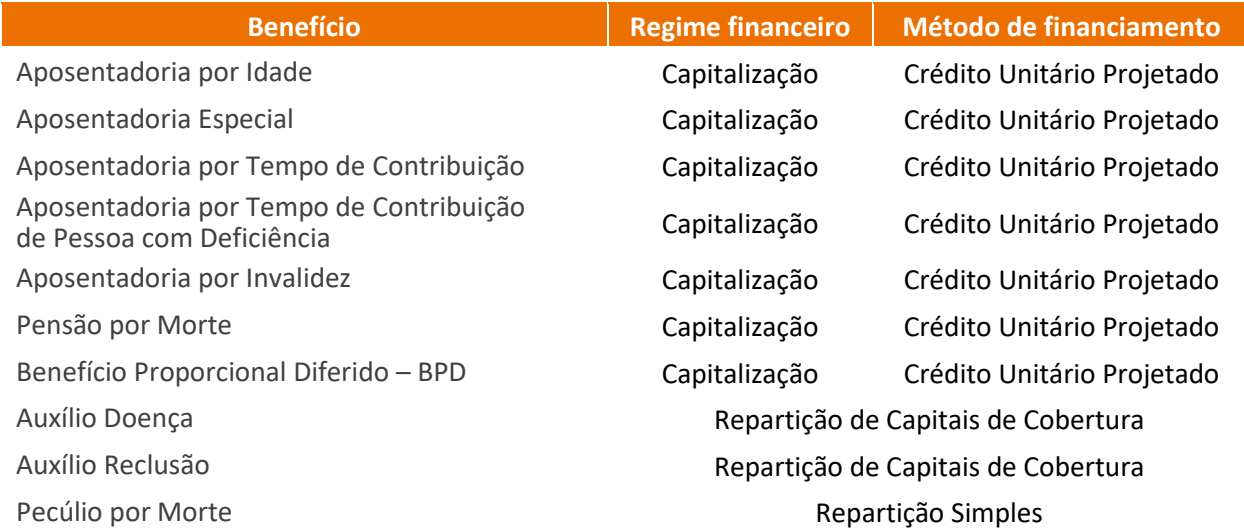

#### **Tabela 1 Regimes Financeiros e Métodos de Financiamento**

## <span id="page-8-0"></span>4 VALORES DE REFERÊNCIA

## <span id="page-8-1"></span>4.1 Cálculo do SRB

Para fins de determinação dos valores de benefícios e, consequentemente, para o cálculo dos custos atuariais utilizados nesta Nota Técnica, se considera a aplicação das formulações neste item, adotando-se para o cálculo da variável SRB o seguinte:

> ▪ Participantes inscritos no Plano antes da aprovação do Regulamento pela Portaria PREVIC nº 106, de 07/02/2017.

$$
SRB_t = \frac{\sum_{t=1}^{120} [SP_t \times \prod_{t=1}^t (1 + f_t)]}{120}
$$

Participantes inscritos no Plano após a aprovação do Regulamento pela Portaria PREVIC nº 106, de 07/02/2017.

$$
SRB_t = \text{minimo}\left(\frac{\sum_{t=1}^{p} [SP_t \times \prod_{t=1}^{t} (1 + f_t)]}{p}; 5 \times \text{TetoBase}\right)
$$

 $SP = minimo(Salário Participação; 5 \times Tetobase)$ 

 $t =$  data da concessão do benefício;

 $p =$  número de meses de inscrição do Plano;

 $f =$  índice em percentual de reajuste do Plano, referente ao mês "t", correspondente à variação do INPC – Índice Nacional de Preços ao Consumidor;

Salário Participação= Salário de participação mensal do participante, descrito no Regulamento do Plano;

 $TetoBase$  = Teto Base FUNCORSAN, descrito no Regulamento.

Observação: O 13º salário não será considerado para efeito de cálculo da média.

### <span id="page-9-0"></span>4.2 Cálculo da Média do Teto Base FUNCORSAN

Para fins de determinação dos valores de benefícios e, consequentemente, para o cálculo dos custos atuariais utilizados nesta Nota Técnica, considerar-se-á a aplicação das formulações neste item, adotando-se para o cálculo da variável Média do Teto Base FUNCORSAN o seguinte:

> Participantes inscritos no Plano antes da aprovação do Regulamento pela Portaria PREVIC nº 106, de 07/02/2017.

$$
MedTeto_t = \text{minimo}\left(\frac{\sum_{t=1}^{120}[TetoBase_t \times \prod_{t=1}^t (1 + f_t)]}{120}; TetoBase_t\right)
$$

■ Participantes inscritos no Plano após a aprovação do Regulamento pela Portaria PREVIC nº 106, de 07/02/2017.

$$
MedTeto_t = \minimo\left(\frac{\sum_{t=1}^p [TetoBase_t \times \prod_{t=1}^t (1+f_t)]}{p}; TetoBase_t\right)
$$

 $t =$  data da concessão do benefício;

 $p = n$ úmero de meses de inscrição do Plano;

 $f =$ índice em percentual de reajuste do Plano, referente ao mês "t", correspondente à variação do INPC – Índice Nacional de Preços ao Consumidor;

 $TetoBase$  = Teto Base FUNCORSAN, descrito no Regulamento.

## <span id="page-9-1"></span>4.3 Benefício Base

Por ocasião da concessão de um benefício, o cálculo do Benefício Base dar-se-á pela aplicação da seguinte fórmula:

$$
BB = 20\% \times Tetobase
$$

## <span id="page-10-0"></span>5 BENEFÍCIOS E INSTITUTOS

O Plano BD nº 001 apresenta o seguinte rol de benefícios e institutos:

## <span id="page-10-1"></span>5.1 Rol de Benefícios

- **EXECUTE:** Aposentadoria por Idade;
- **·** Aposentadoria Especial;
- Aposentadoria por Tempo de Contribuição;
- Aposentadoria por Tempo de Contribuição de Pessoa com Deficiência;
- **■** Aposentadoria por Invalidez;
- Pensão por Morte;
- Benefício Proporcional Diferido BPD;
- Auxílio Doença;
- Auxílio Reclusão; e
- Pecúlio por Morte.

## <span id="page-10-2"></span>5.2 Elegibilidade

#### *Aposentadoria por Tempo de Contribuição*

É assegurado o benefício de aposentadoria por tempo de contribuição, concedido aos participantes que satisfaçam as seguintes condições:

- Idade mínima de 59 (cinquenta e nove) anos de idade, para os participantes inscritos no Plano antes da aprovação do Regulamento pela Portaria PREVIC nº 106, de 07/02/2017, e de 60 (sessenta) anos de idade, para os participantes inscritos no Plano após a aprovação do Regulamento pela Portaria PREVIC nº 106, de 07/02/2017;
- Mínimo de 10 (dez) anos de contribuição efetiva e ininterrupta ao Plano;
- Tempo de contribuição à Previdência Oficial de 35 (trinta e cinco) anos, se do sexo masculino ou 30 (trinta) anos, se do sexo feminino;
- Concessão de aposentadoria por tempo de contribuição pela Previdência Oficial;

Rompimento do vínculo empregatício com o Patrocinador.

#### *Aposentadoria por Tempo de Contribuição da Pessoa com Deficiência*

É assegurado o benefício de aposentadoria por tempo de contribuição da pessoa com deficiência, concedido aos participantes que satisfaçam as seguintes condições:

- Idade mínima de 59 (cinquenta e nove) anos de idade, para os participantes inscritos no Plano antes da aprovação do Regulamento pela Portaria PREVIC nº 106, de 07/02/2017, e de 60 (sessenta) anos de idade, para os participantes inscritos no Plano após a aprovação do Regulamento pela Portaria PREVIC nº 106, de 07/02/2017;
- Mínimo de 10 (dez) anos de contribuição efetiva e ininterrupta ao Plano;
- Concessão de aposentadoria por tempo de contribuição da pessoa com deficiência pela Previdência Oficial;
- Rompimento do vínculo empregatício com o Patrocinador.

#### *Aposentadoria por Idade*

É assegurado o benefício complementar de aposentadoria por idade, concedido aos participantes que satisfaçam as seguintes condições:

- Idade mínima de 65 (sessenta e cinco) anos se do sexo masculino, e 60 (sessenta) se do sexo feminino;
- Mínimo de 10 (dez) anos de contribuição efetiva e ininterrupta ao Plano;
- Concessão de aposentadoria por idade pela Previdência Oficial;
- Rompimento do vínculo empregatício com o Patrocinador.

#### *Aposentadoria Especial*

É assegurado o benefício de aposentadoria especial, concedido aos participantes que satisfaçam as seguintes condições:

> Idade mínima de 59 (cinquenta e nove) anos de idade, para os participantes inscritos no Plano antes da aprovação do Regulamento pela Portaria PREVIC nº 106, de 07/02/2017,

e de 60 (sessenta) anos de idade, para os participantes inscritos no Plano após da aprovação do Regulamento pela Portaria PREVIC nº 106, de 07/02/2017;

- Mínimo de 10 (dez) anos de contribuição efetiva e ininterrupta ao Plano;
- Concessão de aposentadoria especial pela Previdência Oficial;
- Rompimento do vínculo empregatício com o Patrocinador.

### *Aposentadoria por Invalidez*

É assegurado o benefício de aposentadoria por invalidez, concedido aos participantes que satisfaçam as seguintes condições:

- Mínimo de 36 (trinta e seis) meses de contribuição efetiva e ininterrupta ao Plano;
- Concessão de aposentadoria por invalidez pela Previdência Oficial.

### *Pensão por Morte*

É assegurado o benefício de pensão por morte, concedido ao conjunto de beneficiários do participante inscrito no plano que satisfaçam as seguintes condições:

- Mínimo de 36 (trinta e seis) meses de contribuição efetiva e ininterrupta do participante ao Plano. Esta carência pode ser reduzida para 12 meses, ou até dispensada, em atendimento às condições do regulamento do Plano;
- **·** Inscrição dos beneficiários no Plano;
- Concessão do benefício de pensão pela Previdência Oficial.

## 5.2.7 Auxílio-Doença

É assegurado o auxílio-doença, concedido aos participantes que satisfaçam as seguintes condições, enquanto lhes forem garantidos os benefícios de auxílio-doença pela Previdência Oficial:

- Mínimo de 36 (trinta e seis) meses de contribuição efetiva e ininterrupta ao Plano. Esta carência pode ser reduzida para 12 meses em atendimento às condições do regulamento do Plano;
- Que não esteja na condição de Participante Desvinculado Diferido;

#### *Auxílio Reclusão*

É assegurado auxílio reclusão, concedido ao conjunto de beneficiários do participante inscrito no plano desde que sejam satisfeitas as seguintes condições:

- Mínimo de 36 (trinta e seis) meses de contribuição efetiva e ininterrupta ao Plano;
- Que não esteja na condição de Participante Desvinculado Diferido;
- Concessão do benefício de auxílio reclusão pela Previdência Oficial.

#### 5.2.9 Abono Anual

O Abono Anual será devido aos Assistidos ou beneficiários do plano, desde que tenham estado em gozo de benefícios no ano, incluindo-se aqui os participantes em auxílio-doença.

#### *Pecúlio por Morte*

O benefício de pecúlio por morte será devido, em decorrência do falecimento do participante ativo e aposentado, às pessoas por ele designadas. No caso de não existirem designados, o valor será pago aos beneficiários de pensão por morte inscritos no plano.

## <span id="page-13-0"></span>5.3 Regras de cálculo dos Benefícios

## *Aposentadorias Programadas (por tempo de contribuição, tempo de contribuição da pessoa com deficiência, idade ou especial)*

$$
B_{APO}^{(12)} = m\acute{a}x[(SRB - MedTeto);0] + BB
$$

*Complementação da Aposentadoria por Invalidez*

$$
B_{INV}^{(12)} = m\acute{a}x[(SRB - MedTeto);0] + BB
$$

#### *Complementação da Pensão por Morte*

$$
B_{PEN}^{(12)} = B_{APO}^{(12)} \times \beta
$$

Onde:

 $B_{APO}^{(12)}$ = equivale ao benefício complementar de aposentadoria que o assistido percebia ou daquele a que o participante ativo teria direito se, na data do falecimento, fosse aposentado por invalidez;

 $β = 50% + (10% × n)$ , onde n é o número de beneficiários, limitado a 5.

#### *Auxílio-Reclusão*

$$
B_{AR}^{(12)} = B_{PEN}^{(12)}
$$

#### 5.3.5 Auxílio-Doença

$$
B_{AD}^{(12)} = \max[(SRB - MedTeto); 0] + BB
$$

#### 5.3.6 Abono Anual

Consistirá numa prestação pecuniária anual, paga em dezembro de cada ano, e corresponderá a tantos 1/n (um ene avos), quantos forem os dias em que o Assistido ou seu Beneficiário se manteve em gozo de Benefício no ano em curso.

#### *Pecúlio por Morte*

Em caso de falecimento de participante que ingressar no Plano antes da aprovação do Regulamento pela Portaria PREVIC nº 106, de 07/02/2017:

$$
B_{PEC} = 5 \times SRB
$$

▪ Em caso de assistido que falecer antes da aprovação do Regulamento pela Portaria PREVIC nº 106, de 07/02/2017:

$$
B_{PEC} = 5 \times SRB \times (1 + f)
$$

Onde:

 $f =$  índice em percentual de reajuste do Plano, desde a concessão da aposentadoria, correspondente à variação do INPC – Índice Nacional de Preços ao Consumidor;

> Em caso de falecimento de participante que ingressar no Plano após a aprovação do Regulamento pela Portaria PREVIC nº 106, de 07/02/2017, ou em caso de assistido que falecer após a referida data:

$$
B_{PEC} = Tetobase
$$

#### <span id="page-14-0"></span>5.4 Regra de Reajuste dos benefícios

Os valores dos benefícios de prestação continuada serão reajustados mensalmente conforme previsto em Regulamento, pelo Índice Nacional de Preços ao Consumidor - INPC, ou outro índice que venha substituí-lo.

O valor das reservas constituídas pelas contribuições do Participante será reajustado pelo mesmo indexador dos benefícios.

#### <span id="page-15-0"></span>5.5 Institutos

O Plano BD nº 001 prevê os seguintes institutos, alinhado com a Resolução CNPC nº 50/2022:

#### *Benefício Proporcional Diferido*

Entende-se por Benefício Proporcional Diferido o instituto que faculta ao participante que tiver cessado o seu vínculo empregatício com o Patrocinador antes da aquisição do direito aos benefícios programados, optar pelo Benefício Proporcional, um benefício a ser pago, em tempo futuro, decorrente dessa opção.

$$
BPD = \frac{PMBaC_x^{BPD}}{(a_{x+k}^{(12)} + a_{x+k}^{H(12)})} \times \frac{1}{r-x^{E_x^{aa}}}
$$

$$
PMBaCxBPD = máximo(Resgate - VACFInv - VACFPen; VABFProg - VACFInv - VACFPen)
$$

Onde:

no cálculo do  $\mathit{PMBaC}_x^\mathit{BPD}$  deverá ser considerado o benefício pleno proporcionalizado pelo tempo de vinculação ao Plano (em meses) por esse tempo somado da carência total para o recebimento do benefício pleno.

$$
Benefício = Benefício Pleno \times \frac{TP}{TP + k}
$$

TP = Tempo de Plano;

K = Carência para o Benefício pleno em meses;

#### *Autopatrocínio*

Entende-se por autopatrocínio o instituto que faculta ao participante, no caso de perda parcial ou total da remuneração, manter o seu nível contributivo e o do patrocinador ao plano, para assegurar a percepção dos benefícios nos níveis correspondentes àquela remuneração.

A opção do participante pelo autopatrocínio não exclui as opções pelo benefício proporcional diferido, portabilidade e pelo resgate. Aos optantes pelo autopatrocínio e respectivos beneficiários são assegurados todos os benefícios e direitos concedidos aos participantes ativos.

O participante que optar pelo autopatrocínio manterá o recolhimento das contribuições normais de sua responsabilidade e das correspondentes ao patrocinador, que serão entendidas, em qualquer situação, como contribuições do participante.

#### 5.5.3 Resgate

Entende-se por resgate o instituto que, no caso de cessação do vínculo empregatício com o patrocinador, faculta ao participante que não estiver em gozo de benefício optar por receber a totalidade das contribuições pessoais (inclusive Joias) vertidas para o Plano.

Ocorrendo o resgate, o pagamento das contribuições será atualizado pelos índices definidos em regulamento até a data do efetivo crédito.

a) Pagamento único:

$$
Resgate_{PU} = (100\% \times Continڻ, \tilde{\text{co}}) - D\acute{\text{e}}bitos
$$

Onde:

 $Resgate_{PI}$  = resgate em pagamento único;

Contribuições = Contribuições (inclusive Joias) efetuadas pelo participante, devidamente atualizadas pelo índice de atualização monetária conforme descrito no regulamento do Plano.

 $Débitos =$  Valores referentes a débitos contributivos com o Plano, bem como todos os impostos e encargos inerentes ao processo de pagamento do Resgate.

b) Pagamento parcelado: o participante também pode optar por pagamento parcelado em até 12 (doze) parcelas mensais, reajustadas pelo Índice Nacional de Preços ao Consumidor – INPC, com início no último dia do mês seguinte ao da data do término do vínculo empregatício.

$$
Resgate_{PP} = \frac{Resgate_{PU}}{n^{\circ} de parcelas}
$$

Onde:

 $Resgate_{PP}$  = resgate em pagamento parcelado.

#### *Portabilidade*

Entende-se por portabilidade o instituto que, no caso de cessação do vínculo empregatício com o patrocinador, faculta ao participante que não estiver em gozo de benefício e que contar com pelo menos 3 (três) anos de filiação ao plano, transferir os recursos financeiros correspondentes ao seu direito acumulado para outro plano de benefício de caráter previdenciário operado por entidade de previdência complementar ou sociedade seguradora autorizada.

#### $Portabilidade = Resgate$

Para os recursos portados de outro plano de previdência complementar, a FUNCORSAN deverá manter controle em separado, desvinculado do direito acumulado pelo participante.

## <span id="page-18-0"></span>6 CUSTO DOS BENEFÍCIOS

## <span id="page-18-1"></span>6.1 Regime de Capitais de Cobertura e de Repartição Simples

Para os benefícios estruturados no Regime de Capitais de Cobertura e de Repartição Simples, o custo normal deve ser apurado pela aplicação da seguinte fórmula:

#### *Valor das obrigações no ano dos Benefícios a Conceder*

■ Auxílio-Doença

$$
VABF_x^{AD} = np \times B_{AD}^{(12)} \times a_{\overline{x:1}} \times V_x
$$

Onde:

 $V_x$  = é a probabilidade de um participante ativo de idade x solicitar o auxílio-doença antes de completar a idade x+1.

**E** Auxílio Reclusão

$$
VABF_x^{AR} = np \times B_{AR}^{(12)} \times q_x^{aa} \times \frac{1 - v^t}{i}
$$

Onde:

$$
v^t = \left(\frac{1}{1 + txjuros_{mensal}}\right)^t
$$

■ Pecúlio por Morte de Ativo e Assistido

$$
VABF_x^{Pec} = B_{PEC} \times q_x^{aa}
$$

**·** Pecúlio por Morte de Inválido

$$
VABF_x^{PecInv} = B_{PEC} \times q_x^i
$$

#### *Custo Normal*

$$
CN^{RS+RCC} = \frac{m\acute{a}x(\Sigma_{\forall benefit\ em\ PMBac}VABF_x^{AD} + VABF_x^{AR} + VABF_x^{Pec} + VABF_x^{PecInv}; 0)}{np \times \Sigma_{\forall benefit\ em\ PMBac}FS}
$$

 $\sum_{\forall \text{benef em PMBac}} FS$  = totalidade da folha do Salário de Participação dos Participantes ativos atualizada para a data de cálculo.

## <span id="page-19-0"></span>6.2 Regime de Capitalização – Método Crédito Unitário Projetado

Para os benefícios estruturados no Regime de Capitalização pelo método de financiamento Crédito Unitário Projetado, estruturados na modalidade Benefício Definido, o custo normal deve ser apurado pela aplicação da seguinte fórmula:

$$
CN^{PUC} = \sum\nolimits_{\forall \text{benef em PMBac}} \frac{VABF_x}{SC}
$$

Onde:

 $SC =$  Tempo de Serviço Creditado do Participante junto à Empresa/Patrocinador, em anos;

Tendo sido apurado o custo normal, deve-se compará-lo com o plano de custeio normal vigente. Em caso de apresentarem diferenças relevantes, que possam resultar em desequilíbrios técnicos ao plano de benefícios, devem-se considerar os critérios previstos na legislação brasileira vigente para tratamento de déficits e superávits, que atualmente é regrado pela Resolução CNPC nº 30/2018.

## <span id="page-19-1"></span>6.3 Custo Total

$$
CN^{Total} = \frac{CN^{PUC} + CN^{RS+RCC}}{(1 - \%c. \,carreg)}
$$

Onde:

%c.  $carreg$  = Percentual para contribuição administrativa do plano;

## <span id="page-20-0"></span>7 PLANO DE CUSTEIO

O Plano BD nº 001 é um plano de benefícios contributivo, custeado por contribuições das Patrocinadoras, Participantes e Assistidos, conforme Plano Anual de Custeio.

Cabe ressaltar que o Plano de Custeio de um plano de benefícios é reavaliado anualmente, conforme resultados da avaliação atuarial e das análises e projeções relativas ao custeio administrativo do plano.

### <span id="page-20-1"></span>7.1 Contribuição Normal

As contribuições normais serão vertidas mensalmente para o Plano BD nº 001, inclusive sobre a remuneração relativa ao décimo terceiro salário dos participantes e ao abono anual dos assistidos.

#### *Contribuição Normal do Participante*  $7.1.1$

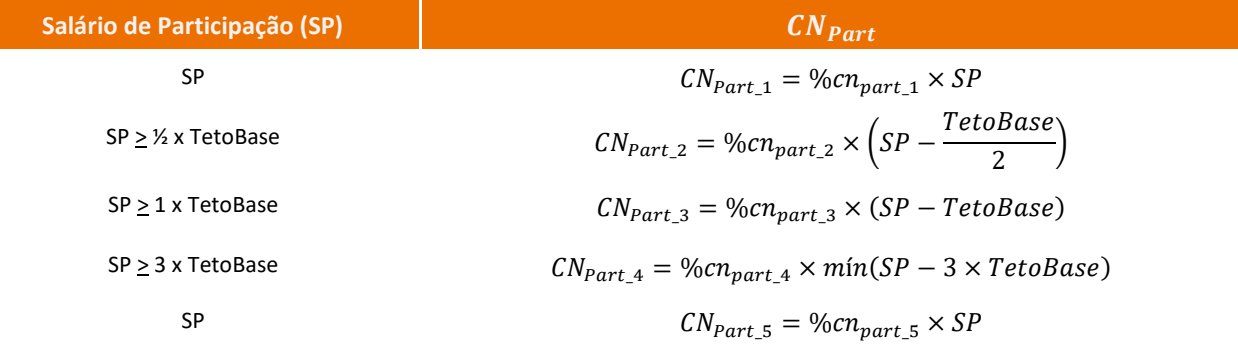

\* Sendo SP = mínimo (Salário Participação; 5 x TetoBase) Onde:

$$
CN_{Part} = (CN_{Part\_1} + CN_{Part\_2} + CN_{Part\_3} + CN_{Part\_4} + CN_{Part\_5})
$$

#### *Contribuição Normal do Participante Autopatrocinado*

$$
CN_{Autopatroc} = CN_{Patroc} + CN_{Part}
$$

#### *Contribuição Normal do Assistido*

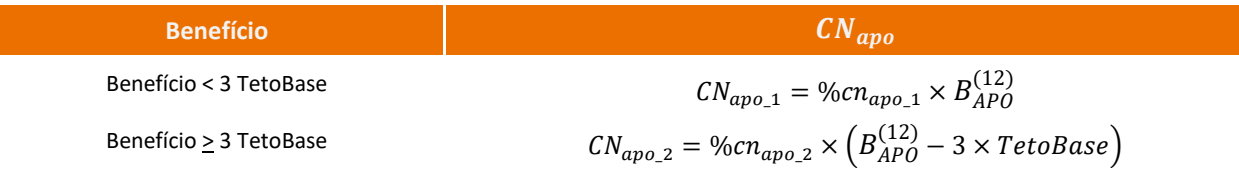

$$
CN_{apo} = (CN_{apo\_1} + CN_{apo\_2})
$$

#### *Contribuição Normal do Patrocinador*

$$
CN_{Patroc} = CN_{Part} + CN_{Apo}
$$

#### *Contribuição Normal do Pensionista*

$$
CN_{Pen} = B_{PEN}^{(12)} \times \%cn_{pen}
$$

#### <span id="page-21-0"></span>7.2 Custeio Administrativo

#### *Taxa de Carregamento*

Conforme previsão regulamentar, os recursos para a cobertura das despesas administrativas do Plano, referente à gestão previdencial, serão definidas e aprovadas anualmente pelo Conselho Deliberativo e fixadas no Plano de Custeio, e incidirá sobre as contribuições dos participantes ativos e patrocinadoras para o Plano.

*7.2.1.1 Contribuição Administrativa do Participante*

C. carreg<sub>Part</sub> =  $(CN_{Part} + CE_{part}^{2015}) \times %c$ . carreg<sub>part</sub>

*7.2.1.2 Contribuição Administrativa do Patrocinador*

 $C. \text{carreg}_{\text{Patroc}} = C. \text{carreg}_{\text{Part}}$ 

*7.2.1.3 Contribuição Administrativa do Participante Autopatrocinado*

 $C \text{.} carreg_{Autonatroc} = C \text{.} carreg_{Patroc} + C \text{.} carreg_{Partc}$ 

#### *Taxa de Administração*

Conforme previsão regulamentar, a taxa de administração será incidente sobre os recursos garantidores do plano, destinada à cobertura dos gastos necessários à realização dos investimentos, sendo os percentuais definidos anualmente no Plano de Custeio.

#### <span id="page-22-0"></span>7.3 Contribuição Extraordinária

As contribuições extraordinárias, referentes ao Déficit Equacionado decorrente da mudança do método de financiamento ocorrido na Avaliação Atuarial de 2014, que segregou o custo do Plano em normal e extraordinário, serão vertidas mensalmente para o Plano BD nº 001, inclusive sobre a remuneração relativa ao décimo terceiro salário dos participantes e ao abono anual dos assistidos.

#### <span id="page-22-1"></span>*Plano de Equacionamento de 2015*

#### *7.3.1.1 Contribuição Extraordinária do Participante Ativo - 2015*

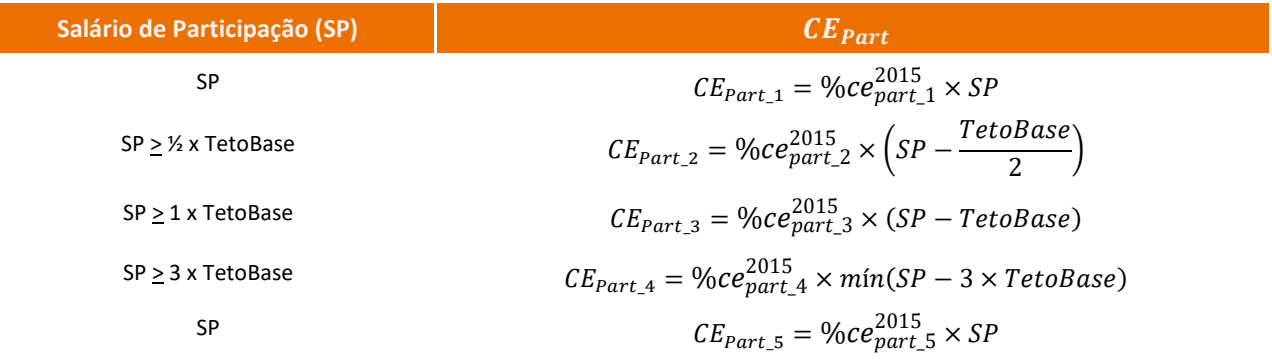

\* Sendo SP = mínmo (Salário Participação; 5 x TetoBase)

Onde:

$$
CE_{part}^{2015} = (CE_{Part\_1} + CE_{Part\_2} + CE_{Part\_3} + CNE_{Part\_4} + CE_{Part\_5})
$$

NOTA: Unicamente para fins de apuração da Provisão Matemática a Constituir, disposto no subitem [10,](#page-32-0) a Contribuição Extraordinária será apurada a partir da média salarial atualizada dos últimos doze meses:

$$
MSP = \frac{\sum_{t=1}^{12} [SP_t \times \prod_{t=1}^{t} (1 + f_t)]}{12}
$$

 $MSP =$  Média Atualizada dos Salários de Participação;  $SP = \text{m\'aximo}(Salário \text{Participação}; 5 \times \text{TetoBase})$ 

 $t =$  data da concessão do benefício;

 $f =$ índice em percentual de reajuste do Plano, referente ao mês "t", correspondente à variação do INPC – Índice Nacional de Preços ao Consumidor;

*7.3.1.2 Contribuição Extraordinária do Participante Autopatrocinado - 2015*

$$
CE_{auto}^{2015} = CE_{patr}^{2015} + CE_{part}^{2015}
$$

*7.3.1.3 Contribuição Extraordinária do Aposentado - 2015* 

$$
CE_{apo}^{2015} = B_{ApO}^{(12)} \times \%ce_{apo}^{2015}
$$

*7.3.1.4 Contribuição Extraordinária do Patrocinador - 2015*

$$
CE_{patr}^{2015} = CE_{part}^{2015}
$$

#### *Plano de Equacionamento de 2020*

*7.3.2.1 Contribuição Extraordinária do Participante Ativo - 2020*

$$
CE_{part}^{2020} = SP \times \%ce_{part}^{2020}
$$

NOTA: Unicamente para fins de apuração da Provisão Matemática a Constituir, disposto no subitem [10,](#page-32-0) a Contribuição Extraordinária será apurada a partir da média salarial atualizada dos últimos doze meses:

$$
MSP = \frac{\sum_{t=1}^{12} [SP_t \times \prod_{t=1}^{t} (1 + f_t)]}{12}
$$

*7.3.2.2 Contribuição Extraordinária do Participante Autopatrocinado - 2020*

$$
CE_{auto}^{2020} = CE_{auto/patroc}^{2020} + CE_{part}^{2020}
$$

*7.3.2.3 Contribuição Extraordinária do Aposentado - 2020*

$$
CE_{apo}^{2015} = B_{APO}^{(12)} \times \%ce_{apo}^{2020}
$$

## <span id="page-23-0"></span>7.4 Joia Atuarial

A Joia Atuarial será determinada atuarialmente em face da idade, remuneração, tempo de serviço prestado à Patrocinadora e tempo de vinculação à Previdência Social, e consistirá no valor da Reserva Matemática individual, que seria gerada pela entrada do Participante no Plano, observando-se a metodologia de cálculo constante em documento específico. Ou seja, trata-se do valor que neutraliza a eventual elevação do passivo atuarial gerada pela adesão do Participante no Plano.

O valor da joia equivalerá à complementação da reserva matemática individual apurada em conformidade com a seguinte metodologia de cálculo:

$$
Joia = m\acute{a}x(VABF - VACF(Bac); 0)
$$

#### <span id="page-24-0"></span>7.5 Joia de Adesão Tardia

O empregado das patrocinadoras que não se inscrever no Plano de Benefício BD nº 001 recolherá no ato da inscrição o valor da contribuição pessoal, prevista no artigo 32 do Regulamento do Plano, relativa ao período compreendido entre a data de admissão e a da inscrição no Plano.

O valor da Joia de Adesão Tardia será calculado com base nas contribuições normais devidas pelo Participante e será atualizada para a data do pagamento pelo indexador do Plano, baseado na inflação, e na taxa de juros atuarial vigente em cada período em que a contribuição seria devida. O total de joia a ser cobrado do Participante será o maior valor entre a Joia Atuarial e a Joia de Adesão Tardia.

#### <span id="page-24-1"></span>7.6 Joia de Reingresso Proporcional

O Participante que perder o vínculo empregatício com a Patrocinadora e em até 30 (trinta) dias celebrar um novo contrato de trabalho com a mesma Patrocinadora, mantendo a continuidade na prestação de serviços, poderá optar por manter a sua inscrição como Participante no Plano.

Caso neste novo contrato de trabalho o participante apresentar um Salário de Participação superior ao que o Participante vinha mantendo suas contribuições, deverá ser calculada a Joia de Reingresso Proporcional relativa ao aumento dos compromissos do Plano, definindo desta maneira a respectiva fonte de custeio.

$$
Joia = m\acute{a}x (PMBac^{nova} - PMBac^{atual}; 0)
$$

#### <span id="page-24-2"></span>7.7 Responsabilidade Pela Integralização da Joia

A responsabilidade pelo pagamento da joia de adesão (atuarial ou adesão tardia) caberá apenas ao participante, no entanto para cálculo das reservas matemáticas individuais observa-se a paridade contributiva.

#### <span id="page-24-3"></span>7.8 Diferença de Reserva Matemática por Inclusão/Substituição de Dependente

O Participante que apresentar dados cadastrais diferentes daqueles fornecidos por ocasião da sua inscrição, e esta alteração implicar elevação do valor da sua Reserva Matemática, poderá optar por receber o Benefício Proporcional ou arcar com a respectiva diferença de Reserva Matemática, que será calculada atuarialmente.

Por sua vez, ocorrendo inscrição de novos Beneficiários após o Participante ter entrado em gozo de Aposentadoria, o valor da Aposentadoria ou da Pensão será recalculado de forma a manter a equivalência atuarial com o compromisso previdenciário que existiria caso não ocorresse tal inscrição, ou ainda poderá arcar com a respectiva diferença de Reserva Matemática.

 $Diferen$ ca RM =  $m\acute{a}x$ ( *PMBC*<sup>nova</sup> – *PMBC*<sup>atual</sup>: 0)

# <span id="page-25-0"></span>8 SITUAÇÃO ECONÔMICO-FINANCEIRA E ATUARIAL (TERMINOLOGIA)

Em relação à situação econômico-financeira de um plano de benefícios, abaixo é apresentada a terminologia utilizada para a análise patrimonial e do equilíbrio econômico, financeiro e atuarial do plano, dentro dos conceitos estabelecidos na planificação contábil dos Fundos de Pensão.

## <span id="page-25-1"></span>8.1 Ativo Líquido

O Ativo Líquido é definido como sendo o somatório de todos os Ativos (bens e direitos) do Plano, líquido dos exigíveis (operacionais e contingenciais), fundos administrativos e de investimento e dos resultados a realizar.

## <span id="page-25-2"></span>8.2 Patrimônio de Cobertura

O Patrimônio de Cobertura é definido como o somatório de todos os Ativos (bens e direitos) do Plano, líquido dos exigíveis (operacionais e contingenciais), fundos (administrativos, de investimento e previdenciais) e dos resultados a realizar.

Assim, o Patrimônio de Cobertura também pode ser entendido como o Ativo Líquido do Plano, subtraído desse os fundos previdenciais.

## <span id="page-25-3"></span>8.3 Passivo Atuarial

O Passivo Atuarial é o resultado da soma das Provisões Matemáticas de Benefícios Concedidos e das Provisões Matemáticas de Benefícios a Conceder. Representa o valor presente dos compromissos previdenciários previstos nos planos de benefícios, calculado de acordo com as premissas definidas e das informações dos atuais participantes e assistidos do plano, descontado o valor presente das contribuições

normais a serem recebidas pelo plano de benefícios, tanto dos participantes e assistidos quanto dos patrocinadores, considerando o Regime Financeiro e o Método Atuarial adotado.

- Provisão Matemática de Benefícios Concedidos (PMBC): representa os compromissos assumidos com os assistidos já em gozo de benefício e com seus beneficiários, líquidos de possíveis contribuições normais a serem pagas por esses.
- Provisão Matemática de Benefícios a Conceder (PMBaC): representa os compromissos assumidos com os participantes ativos, descontado o valor presente esperado de contribuições normais a serem aportadas no plano para financiamento desses compromissos.

### <span id="page-26-0"></span>8.4 Provisões Matemáticas a Constituir

As Provisões Matemáticas a Constituir, que são discriminadas como Serviço Passado, Déficit Equacionado e por Ajuste de Contribuições Extraordinárias, representam uma parcela das Provisões Matemáticas a ser constituída através do pagamento de Contribuições Extraordinárias, conforme Plano de Custeio definido, pelos participantes, assistidos e patrocinadores do plano.

## <span id="page-26-1"></span>8.5 Provisões Matemáticas

Corresponde ao Passivo Atuarial, líquido do montante das Provisões Matemáticas a Constituir. Dessa forma, as Provisões Matemáticas representam o valor presente dos compromissos previdenciários previstos nos Planos de Benefícios, descontado o valor presente das contribuições normais e extraordinárias a serem recebidas.

## <span id="page-26-2"></span>8.6 Equilíbrio técnico

O equilíbrio técnico de um Plano de Benefícios é avaliado pela comparação do Patrimônio de Cobertura com o somatório das Provisões Matemáticas. Dessa forma, há, de um lado, os recursos do plano para garantia dos compromissos assumidos (Patrimônio de Cobertura, conforme subitem [8.2\)](#page-25-2) e, do outro, o valor esperado dos compromissos assumidos (Provisões Matemáticas, conforme subitem [8.5\)](#page-26-1).

Caso o valor do Patrimônio de Cobertura seja equivalente às Provisões Matemáticas, há um cenário de equilíbrio técnico.

Se o valor do Patrimônio de Cobertura for superior ao valor das Provisões Matemáticas, há um superávit técnico. Nesse caso, a legislação vigente (Resolução CNPC nº 30, de 11 de outubro de 2018) prevê a destinação do superávit considerando:

> ▪ Existência da Reserva de Contingência: até o limite LRC (*Limite da Reserva de Contingência*) das Provisões Matemáticas, para garantia dos benefícios contratados, em face de eventos futuros e incertos.

$$
LRC = \min [25\%; 10\% + (1\% \cdot duration)]
$$

**EXISTAGO EN ACTACTE ESPECIAL ESPECIAL PARA ACTACTE EN ACTACTE EN ACTACTE EN ACTACTE EN ELACTE EN ELACTE EN ELAC** das Provisões Matemáticas, visando à revisão do plano.

Se o valor do Patrimônio de Cobertura for inferior ao valor das Provisões Matemáticas, há um déficit técnico. Nesse caso, se a insuficiência patrimonial, em relação às Provisões Matemáticas, for superior ao LDTA (*Limite de Déficit Técnico Acumulado*), é necessária a elaboração de um plano de equacionamento de déficit, conforme legislação vigente.

$$
LDTA = max[0\%; 1\% \cdot (duration - 4)]
$$

A análise do equilíbrio-técnico de um Plano de Benefícios é apresentada no [Gráfico 1.](#page-27-0) É importante destacar que a Instrução Previc nº 33, de 23 de outubro de 2020 apresenta o conceito do "Equilíbrio Técnico Ajustado", que é a consideração do ajuste de precificação quando da análise do equilíbrio do Plano, que corresponde à diferença entre o valor dos títulos públicos federais atrelados a índices de preços classificados na categoria títulos mantidos até o vencimento, calculado considerando a Taxa de Juros Real Anual utilizada na avaliação atuarial, e o valor contábil desses títulos.

<span id="page-27-0"></span>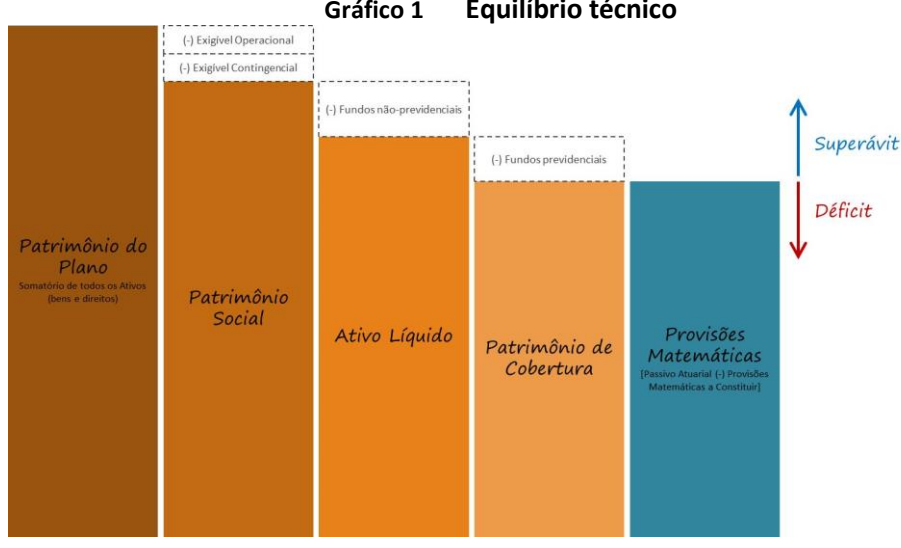

**Gráfico 1 Equilíbrio técnico**

## <span id="page-28-0"></span>9 PASSIVO ATUARIAL

O Passivo Atuarial é constituído da Provisão Matemática de Benefícios a Conceder (PMBaC) e da Provisão Matemática de Benefícios Concedidos (PMBC), estruturadas no regime financeiro de capitalização e nos métodos de financiamento apresentados no subite[m 3.3.](#page-7-3)

Desta forma, considerando os benefícios listados no subitem [5.1](#page-10-1) e as premissas apresentadas no Apêndice B desta Nota Técnica Atuarial, o Passivo Atuarial é calculado conforme demonstrado abaixo.

### <span id="page-28-1"></span>9.1 Provisão Matemática de Benefícios a Conceder (PMBaC)

A Provisão Matemática de Benefícios a Conceder (PMBaC) dos benefícios estruturados no regime financeiro de Capitalização será calculada pela apuração do valor atual dos benefícios futuros (VABF) a serem pagos, subtraindo-se desse o valor atual das contribuições futuras (VACF), cujo custeio é definido pela aplicação do método de financiamento de cada benefício.

Dessa forma,

$$
PMBaC = \sum_{\forall \text{bener} \text{ em } \text{PMB}aC} VABF_x^{PROG} + VABF_x^{INV} + VABF_x^{PEN} + VABF_x^{BPD} - VACF_x^{PROG} - VACF_x^{INV} - VACF_x^{PEN}
$$

Os cálculos atuariais para determinação dos VABFs e dos VACFs são apresentados abaixo.

#### *Participantes Ativos – Valor Atual dos Benefícios Futuros*

*9.1.1.1 Aposentadoria Programada* 

$$
VABF_x^{PROG} = np \times \left[ BL_{ADO}^{Proj(12)} \times a_{x+k}^{(12)} + BP_{ADO}^{Proj(12)} \times a_{x+k}^{H(12)} \right] \times {}_kE_x^{aa} \times f c_{ben}
$$

 $PMBaC_x^{PROG} = np \times \left[ BL_{APO}^{Proj(12)} \times a_{x+k}^{(12)} + BP_{APO}^{Proj(12)} \times a_{x+k}^{H(12)} \right] \times {}_{k}E_x^{aa} \times f c_{ben} \times \frac{SC_x}{SC_x}$  $SC_{x+k}$ 

$$
VACF_x^{PROG} = VABF_x^{PROG} - PMBaC_x^{PROG} + VACF_x^{jola\_atu} + VACF_x^{jota\_fin}
$$

$$
B_{APO}^{Proj(12)} = \left\{ \left[ (SRB_{Atual} \times (1 + CS^{SRB})^k) - TetOBase \right] + BB \right\} \times FR_{apo}
$$

$$
BL_{APO}^{Proj(12)} = B_{APO}^{Proj(12)} \times (1 - 2 \times \%cn_{apo})
$$

$$
BP_{apo}^{Proj(12)} = B_{apo}^{Proj(12)} \times FR_{pen} \times (1 - 2 \times \%cn_{pen})
$$
  

$$
VACF_x^{joia\_atu} = np \times \%jota_x \times MSP_x \times fc_{sal} \times {}_{/k}a_x^{s(12)}
$$
  

$$
VACF_x^{joia\_fin} = \left(\frac{-Valorjoia_x^{mensal} \times [(1 + tx\_juros^{mensal})^n - 1]}{tx\_juros^{mensal}}\right) + Valorjoia_x \times (1 + tx\_juros^{mensal})^n
$$

 $n$  = tempo decorrido entre a data base da avaliação e o início do pagamento da joia

#### *9.1.1.2 Aposentadoria por Invalidez*

$$
VABF_{x,t}^{INV} = \sum_{t=0}^{k-1} np \times f c_{ben} \times \left[ BL_{INV}^{t(12)} \times a_{x+t}^{i(12)} + BP_{INV}^{t(12)} \times a_{x+t}^{iH(12)} \right] \times i_{x+t} \times \ _{t} E_{x}^{aa}
$$

$$
PMBaC_{x,t}^{INV} = \sum_{t=0}^{k-1} np \times f_{e_{ben}} \times \left[ BL_{INV}^{t(12)} \times a_{x+t}^{i(12)} + BP_{INV}^{t(12)} \times a_{x+t}^{iH(12)} \right] \times i_{x+t} \times \ _{t} E_{x}^{aa} \times \frac{SC_{x}}{SC_{x+t}}
$$

$$
VACF_{x,t}^{INV} = VABF_{x,t}^{INV} - PMBaC_{x,t}^{INV}
$$

Onde:

$$
B_{INV}^{t(12)} = \{ [(SRB_{Atual} \times (1 + CS^{SRB})^t) - Tetobase] + BB \} \times FR_{apo}
$$
  

$$
BL_{INV}^{t(12)} = B_{INV}^{t(12)} \times (1 - 2 \times \%cn_{apo})
$$
  

$$
BP_{INV}^{t(12)} = B_{INV}^{t(12)} \times FR_{pen} \times (1 - 2 \times \%cn_{pen})
$$

### *9.1.1.3 Pensão por Morte (de Ativo)*

$$
VABF_{x,t}^{PEN} = \sum_{t=1}^{k-1} np \times B_{PEN}^{t(12)} \times q_{x+t} \times H_x \times fc_{ben} \times \ _{t}E_{x}^{aa}
$$
  
\n
$$
PMBaC_{x,t}^{PEN} = \sum_{t=1}^{k-1} np \times B_{PEN}^{t(12)} \times q_{x+t} \times H_x \times fc_{ben} \times \ _{t}E_{x}^{aa} \times \frac{SC_{x}}{SC_{x+t}}
$$
  
\n
$$
VACF_{x,t}^{PEN} = VABF_{x,t}^{PEN} - PMBaC_{x,t}^{PEN}
$$

$$
B_{PEN}^{t(12)} = BP_{INV}^{t(12)}
$$

## *9.1.1.4 Benefício Proporcional Diferido*

$$
VABF_{x}^{BPD} = np \times \left[ BL_{BPD}^{(12)} \times a_{x+k}^{(12)} + BP_{BPD}^{(12)} \times a_{x+k}^{H(12)} \right] \times \ _{k} E_{x}^{aa} \times f c_{ben}
$$

$$
BL_{BPD}^{Proj(12)} = B_{BPD}^{(12)} \times FR_{apo} \times (1 - 2 \times %cn_{apo})
$$
  
\n
$$
BP_{BPD}^{Proj(12)} = B_{BPD}^{(12)} \times FR_{pen} \times (1 - 2 \times %cn_{pen})
$$

### <span id="page-31-0"></span>9.2 Provisão Matemática de Benefícios Concedidos (PMBC)

A Provisão Matemática de Benefícios Concedidos ( $PMBC$ ) representa o compromisso do plano previdenciário com os atuais Assistidos.

Dessa forma,

$$
PMBC = \sum_{\forall \text{been of em PMEC}} VABF_x^{PROG} + VABF_x^{INV} + VABF_x^{PEN}
$$

Os cálculos atuariais para determinação das PMBCs são apresentados abaixo.

#### *Aposentaria Programada (por Tempo de Contribuição, Especial e Idade)*

$$
VABF_x^{PROG} = \left[ np \times BL_{APO}^{(12)} \times fc^{Ben} \times a_x^{(12)} \right] + \left[ np \times BP_{APO}^{(12)} \times fc^{Ben} \times a_x^{H_{\forall y_n, \forall z_n}} \right]
$$

Onde:

 $BL_{APO}^{(12)} = B_{APO}^{(12)} \times (1-2 \times %cn_{apo})$ , o benefício de aposentadoria programado, líquido da contribuição de assistido.

 $BP_{APO}^{(12)} = B_{APO}^{(12)} \times (1-2 \times %cn_{pen})$ , o benefício de aposentadoria programado, líquido da contribuição de pensionista.

#### *Aposentados por Invalidez*

$$
VABF_x^{INV} = \left[ np \times BL_{INV}^{(12)} \times fc_{Ben} \times a_x^{ii(12)} \right] + \left[ np \times BP_{INV}^{(12)} \times fc_{Ben} \times a_x^{iH_{\forall y_n, \forall z_n}^{(12)real}} \right]
$$

Onde:

 $BL_{INV}^{(12)} = B_{INV}^{(12)} \times (1-2 \times \%cn_{apo})$  , o benefício de aposentadoria não-programado, líquido da contribuição de assistido.

 $BP^{(12)}_{INV}=\ B^{(12)}_{INV}\times \left(1-2\times \%cn_{pen}\right)$  , o benefício de aposentadoria não-programado, líquido da contribuição de pensionista.

## *Pensão por Morte*

$$
VABF_x^{PEN} = np \times BL_{PEN}^{(12)} \times fc_{Ben} \times H_{\forall y_n, \forall z_n}^{(12)real}
$$

Onde:

 $BL_{PEN}^{(12)} \, = \, B_{PEN}^{(12)} \, \times \, \big(1-2 \times \%cn_{pen}\big)$  , o benefício de pensão por morte, líquido da contribuição de pensionsita.

## <span id="page-32-0"></span>10 PROVISÕES MATEMÁTICAS A CONSTITUIR

### <span id="page-32-1"></span>10.1 Plano de Equacionamento de Déficit de 2015

A Provisão Matemática a Constituir (PMaC) representa o Déficit Equacionado decorrente da mudança do método de financiamento ocorrido na Avaliação Atuarial de 2014, que segregou o custo do Plano em normal e extraordinário, aplicado apenas aos participantes que aderiram ao Plano antes de 1º de abril de 2015. Dada pelo montante necessário para que o Plano retorne ao equilíbrio atuarial.

$$
PMaC^{2015} = \sum PMaC_{part}^{2015} + PMaC_{auto}^{2015} + PMaC_{patroc}^{2015} + PMaC_{assis}^{2015} + PMaC_{inv}^{2015}
$$

#### *Participantes Ativos (adesão ao Plano até 01/04/2015)*

$$
PMaC_{part}^{2015} = np \times CE_{Part}^{2015} \times (1 - tx\_carreg) \times fc_{Sal} \times_{/m} a_x^{sc(12)}
$$

Onde:

 $CE_{Part}^{2015}$  = conforme formulação apresentada no subite[m 7.3.1.](#page-22-1)

 $m = m(n$  (meses até a aposentadoria; meses remanescentes de equacionamento)

#### 10.1.2 Patrocinadores

$$
PMaC_{patroc}^{2015} = PMaC_{part}^{2015}
$$

## *Contribuição Extraordinária do Participante Autopatrocinado*

 $PMaC_{auto}^{2015} = PMaC_{patroc}^{2015} + PMaC_{part}^{2015}$ 

#### *Aposentaria Programada (benefícios iniciados até 04/05/2009)*

$$
PMaC_{assis}^{2015} = np \times CE_{Apo}^{2015} \times fc_{Ben} \times_{/m} a_x^{(12)}
$$

Onde:

 $m =$ meses remanescentes de equacionamento

#### *Aposentaria por Invalidez (benefícios iniciados até 04/05/2009)*

 $PMaC_{inv}^{2015} = np \times CE_{Apo}^{2015} \times fc_{Ben} \times_{/m} a_x^{ii(12)}$ 

 $m =$ meses remanescentes de equacionamento

## <span id="page-33-0"></span>10.2 Plano de Equacionamento de Déficit de 2020

A Provisão Matemática a Constituir (PMaC) representa o Déficit Equacionado decorrente do Plano de Equacionamento de Déficit referente ao exercício de 2020.

$$
PMaC^{2020} = \sum PMaC_{part}^{2020} + PMaC_{auto}^{2020} + PMaC_{pen}^{2020} + PMaC_{assis}^{2020} + PMaC_{inv}^{202020}
$$

#### *Participantes Ativos (adesão ao Plano até 31/12/2020)*

$$
PMaC_{part}^{2020} = (np \times CE_{part}^{2020} \times fc_{Sal} \times /_{m}a_{x}^{sc(12)}) + [np \times B_{AP0}^{(12)} \times CE_{Part}^{2020} \times fc_{Ben} \times ( /_{n}a_{x+k}^{(12)} + /_{n}a_{x+k}^{H(12)})]
$$
  
Once:

 $CE_{Part}^{2020}$  = conforme formulação apresentada no subite[m 7.3.1.](#page-22-1)

m = mín(meses até a aposentadoria; meses remanescentes de equacionamento)

n =meses remanescentes de equacionamento após a aposentadoria

#### *Contribuição Extraordinária do Participante Autopatrocinado*

$$
PMaC_{auto}^{2020} = \left(np \times CE_{auto}^{2020} \times fc_{Sal} \times_{/ma}_{x}^{sc(12)}\right) + \left[np \times B_{Ap0}^{(12)} \times CE_{auto}^{2020} \times fc_{Ben} \times \left({_{/na}}_{x+k}^{(12)} + {_{/na}}_{x+k}^{H(12)}\right)\right]
$$
  
Once:

 $CE_{auto}^{2020}$  = conforme formulação apresentada no subite[m 7.3.1.](#page-22-1)

#### *Aposentaria Programada (benefícios iniciados até 31/12/2020)*

$$
PMaC_{assis}^{2020} = np \times CE_{Apo}^{2020} \times fc_{Ben} \times \left( {_{/m}a_x^{(12)} + {_{/m}a_x^{H_{\forall y_n, \forall z_n}^{(12)real}}}} \right)
$$

Onde:

 $m =$ meses remanescentes de equacionamento

#### *Aposentaria por Invalidez (benefícios iniciados até 31/12/2020)*

$$
PMaC_{inv}^{2020} = np \times CE_{Apo}^{2020} \times f_{CBen} \times \left( {_{/m} a_x^{ii(12)} + {_{/m} a_x^{ii^{(12)real}}}} \right)
$$

 $m =$ meses remanescentes de equacionamento

#### *Pensão por Morte (benefícios iniciados até 31/12/2020)*

$$
PMaC_{pen}^{2020} = np \times CE_{Apo}^{2020} \times fc_{Ben} \times \frac{H_{\forall y_n, \forall z_n}}{P}
$$

Onde:

 $m =$ meses remanescentes de equacionamento

## <span id="page-34-0"></span>11 FLUXO DO PASSIVO ATUARIAL

O fluxo do passivo utilizado para o cálculo da duração do passivo (*duration*) é obtido por metodologia estocástica, a partir de métodos numéricos (modelagem computacional), com aplicação da técnica de simulação de Monte Carlo.

Os métodos numéricos de experimentação por Monte Carlo são substancialmente úteis para compreender fenômenos de interesse, principalmente quando a distribuição desse fenômeno, assim como seus parâmetros, é desconhecida. É uma metodologia estatística que se baseia em uma grande quantidade de amostras aleatórias para obter estimativas para os resultados reais, obtidas por experimentação computacional.

Neste caso, não se conhece o comportamento futuro dos fluxos de pagamentos e receitas do passivo atuarial. Dessa forma, através das premissas atuariais utilizadas na avaliação atuarial e do cadastro de participantes vinculados ao plano, infere-se, a partir de amostragem obtida por métodos numéricos, a distribuição futura do passivo atuarial do plano, até sua extinção.

O fluxo estocástico para avaliação dos compromissos futuros é elaborado considerando as seguintes variáveis de entrada e premissas.

- **Variáveis de entrada no modelo:** idade, sexo, situação atual do participante, idade provável de aposentadoria, benefícios e contribuições calculados atuarialmente.
- **Premissas utilizadas no modelo:** premissas biométricas, demográficas, econômicas e financeiras adotadas na avaliação atuarial.

## <span id="page-34-1"></span>11.1 Notações Básicas do Modelo

 $U \sim$ uni $f(a; b)$ : número aleatório gerado de uma distribuição de probabilidade uniforme, de parâmetros a=0 e b=1;

n= {1,2,3,4,5,...,N}: quantidade de participantes do plano;

r= {1,2,3,4,5,...,R}: número de repetições da simulação (número de cenários simulados);

- t= {1,2,3,4,5,...,T}: período de tempo projetado, em anos;
- k<sub>n</sub>: idade de aposentadoria do n-ésimo participante;

 $\mathsf{x}_\mathsf{n}$ : idade atual (inicial) do n-ésimo participante;

 $x_n + t$ : idade do n-ésimo participante no tempo t, para t= {1,2,3,4,5,...,T};

 $\mathsf{p}_n[\boldsymbol{t}]$ : probabilidade de sobrevivência do n-ésimo participante no tempo  $\mathsf{x_n}$  +  $t$ ;

Z: variável aleatória dicotômica que indica a ocorrência de um evento aleatório, assumindo valor 1

quando ocorre o evento (sucesso), e valor 0 quando não ocorre o evento (fracasso); e

<span id="page-35-0"></span>A<sub>n</sub>: data projetada de aposentadoria.

## 11.2 Benefícios projetados

#### *Valor Nominal dos Benefícios Futuros Programados VBF(P)*

*11.2.1.1 Benefício de aposentadoria programada concedido VBF(APC): apuração do valor esperado de benefícios futuros relativos aos participantes assistidos (concedido) em decorrência de aposentadoria programada*

$$
E[VBF(APC)] = E\left[\sum_{r=1}^{R} \sum_{n=1}^{N} \sum_{t=1}^{T} (np * BAP_{t,n}) * Z_{t,n,r} * I_{t,n}\right]
$$

Onde:

$$
Z_t = \begin{cases} 1, & \text{se } U_t \le p_{x+t} \to \text{participante vivo na idade } x + t \\ 0, & \text{se } U_t > p_{x+t} \to \text{participante não vivo na idade } x + t \end{cases}
$$
\n
$$
I_{t,n} = \begin{cases} 1, & \text{se participante assistido por aposentadora programa da} \\ 0, & \text{se participante não assistido por aposentadora programada} \end{cases}
$$

 $BAP_{t,n}$ : estimativa do valor mensal do benefício de aposentadoria programada do n-

ésimo participante no t-ésimo ano

 $np:$  quantidade de pagamentos anuais

*11.2.1.2 Reversão em pensão de benefício de aposentadoria programada concedido (VBF(penAPC): apuração do valor esperado de benefícios relativos aos participantes dependentes em decorrência de morte do participante titular assistido por aposentadoria programada*

$$
E[VBF(penAPC)] = E\left[\sum_{r=1}^{R} \sum_{n=1}^{N} \sum_{t=1}^{T} (np * BP_{t,n} * h_{t,n,r}) * Z_t^a\right]
$$

Onde:

 $BP_{t,n}$ : estimativa do valor mensal do benefício de pensão do n-ésimo participante no t-ésimo

ano

 $np:$  quantidade de pagamentos anuais

 $Z_t^a = \begin{cases} 1, \text{se participate titular } f \text{aleceu como assistido programado} \\ 0, \text{se participate titular } f \text{aleceu como assistido não moraumado} \end{cases}$ 0, se participante titular f aleceu como assistido não programado

$$
h_{t,n} = \sum_{i=1}^{l} 0.1 * Z_{n_i} + 0.5 * Z_n^d, i \le 5, \text{ onde:}
$$
\n
$$
Z_{t,n_i} = \begin{cases} 1, & \text{se } U_t \le p_{x+t} \to i - \text{ésimo dependence vivo na idade } x + t \\ 0, & \text{se } U_t > p_{x+t} \to i - \text{ésimo dependence não vivo na idade } x + t \end{cases}
$$
\n
$$
Z_n^d = \begin{cases} 1, & \text{se } (\sum_{i=1}^{l} 0.1 * Z_{n_i}) > 0 \to \text{ pelo menos um dependence vivo no tempo t} \\ 0, & \text{se } (\sum_{i=1}^{l} 0.1 * Z_{n_i}) = 0 \to n\text{ão possui dependence vivo no tempo t} \end{cases}
$$

*11.2.1.3 Benefício de aposentadoria programada A CONCEDER VBF(APaC): apuração do valor esperado de benefícios futuros relativos aos participantes ativos (a conceder) em decorrência de aposentadoria programada*

$$
E[VBF(APac)] = E\left[\sum_{r=1}^{R} \sum_{n=1}^{N} \sum_{t=1}^{T} (np * BAP_n) * Z_{t,n,r} * Z_{t,n,r}^{a}\right]
$$

Onde:

$$
Z_t = \begin{cases} 1, & \text{se } U_t \le p_{x+t} \to \text{participante vivo na idade } x+t \\ 0, & \text{se } U_t > p_{x+t} \to \text{participante não vivo na idade } x+t \end{cases}
$$
\n
$$
Z_t^a = \begin{cases} 1, & \text{se } x_n + t \ge k_n \to \text{participante em idade de aposentadora} \\ 0, & \text{se } x_n + t < k_n \to \text{participante em idade ativa} \end{cases}
$$

 $BAP_n$ : estimativa do valor mensal do benefício de aposentadoria programada do n-ésimo participante no t-ésimo ano.

 $np$ : quantidade de pagamentos anuais

*11.2.1.4 Benefício de Auxílio-Doença A CONCEDER VBF(ADaC): apuração do valor esperado de benefícios futuros relativos ao pagamento de auxílio-doença de participantes atualmente ativos (a conceder)* 

$$
E[VBF(ADaC)] = E\left[\sum_{r=1}^{R} \sum_{n=1}^{N} \sum_{t=1}^{T} (BAD_n) * I_t\right]
$$

$$
I_t = \begin{cases} 1, & \text{se participante ativo entrou em auxílio doença na idade } x + t \\ 0, & \text{se participante ativo não entrou em auxílio doença na idade } x + t \end{cases}
$$

*: estimativa do valor do benefício de auxílio-doença do n-ésimo participante no t-ésimo ano.*

*11.2.1.5 Reversão em pensão de benefício de aposentadoria programada A CONCEDER (VBF(penAPaC): apuração do valor esperado de benefícios relativos aos participantes dependentes em decorrência de morte do participante titular assistido por aposentadoria programada, a conceder*

$$
E[VBF(penAPaC)] = E\left[\sum_{r=1}^{R} \sum_{n=1}^{N} \sum_{t=1}^{T} (np * BP_n * h_{t,n,r}) * Z_t^a\right]
$$

Onde:

 $BP_n$ : estimativa do valor mensal do benefício de pensão do n-ésimo participante

 $np$ : quantidade de pagamentos anuais

 $Z_t^a = \begin{cases} 1, se\ participante\ titular\ faleceu\ como\ assistido\ programado \\ 0, se\ narticinante\ titular\ faleceu\ como\ assistido\ não\ moraramado \end{cases}$ 0, se participante titular f aleceu como assistido não programado

$$
h_{t,n} = \sum_{i=1}^{I} 0.1 * Z_{n_i} + 0.5 * Z_n^d, i \le 5, \text{onde:}
$$

$$
Z_{t,n_i} = \begin{cases} 1, & \text{se } U_t \le p_{x+t} \to i - \text{\'esimo dependente vivo na idade } x + t \\ 0, & \text{se } U_t > p_{x+t} \to i - \text{\'esimo dependente não vivo na idade } x + t \end{cases}
$$
\n
$$
Z_n^d = \begin{cases} 1, & \text{se } (\sum_{i=1}^l 0, 1 * Z_{n_i}) > 0 \to \text{polo menos um dependente vivo no tempo } t \\ 0, & \text{se } (\sum_{i=1}^l 0, 1 * Z_{n_i}) = 0 \to n\text{\'ao possui dependente vivo no tempo } t \end{cases}
$$

*11.2.1.6 Benefício de pecúlio programado CONCEDIDO VBF(PPC): apuração do valor esperado de benefícios futuros relativos ao pagamento de pecúlio em decorrência do falecimento de participantes assistidos (concedido) por aposentadoria programada* 

$$
E[VBF(PPC)] = E\left[\sum_{r=1}^{R} \sum_{n=1}^{N} \sum_{t=1}^{T} (BP_n) * Z_{t,n,r} * I_t\right]
$$

Onde:

 $Z_t = \begin{cases} 0, & \text{se } U_t \leq p_{x+t} \to \text{participante vivo na idade } x+t \\ 1, & \text{se } U_t > n_{x-t} \to \text{participante não viino na idade a} \end{cases}$ 1, se  $U_t > p_{x+t} \rightarrow$  participante não vivo na idade  $x + t$  $I_t = \begin{cases} 1, & \text{se participate vivo na idade } x + t - 1 \\ 0, & \text{se participate não vivo na idade } x + t \end{cases}$ 0, se participante não vivo na idade  $x + t - 1$ 

*: estimativa do valor do benefício de pecúlio do n-ésimo participante no t-ésimo ano.*

*11.2.1.7 Benefício de pecúlio programado A CONCEDER VBF(PPaC): apuração do valor esperado de benefícios futuros relativos ao pagamento de pecúlio em decorrência do falecimento de participantes ativos (a conceder) por aposentadoria programada* 

$$
E[VBF(PPaC)] = E\left[\sum_{r=1}^{R} \sum_{n=1}^{N} \sum_{t=1}^{T} (BP_n) * Z_{t,n,r} * I_t\right]
$$

Onde:

$$
Z_t = \begin{cases} 0, & \text{se } U_t \le p_{x+t} \to \text{participante vivo na idade } x + t \\ 1, & \text{se } U_t > p_{x+t} \to \text{participante não vivo na idade } x + t \end{cases}
$$
\n
$$
I_t = \begin{cases} 1, & \text{se participante vivo na idade } x + t - 1 \\ 0, & \text{se participante não vivo na idade } x + t - 1 \end{cases}
$$

 $BP_n$ : estimativa do valor do benefício de pecúlio do n-ésimo participante no t-ésimo

ano.

*11.2.1.8 Total de benefícios programados VBF(P): apuração do valor esperado total de benefícios futuros relativos ao pagamento de benefícios programados* 

 $E[VBF(P)] = E[VBF(APC)] + E[VBF(penAPC)] + E[VBF(APac)] + E[VBF(penAPac)] +$  $+ E[VBF(PPC)] + E[VBF(ADaC)] + E[VBF(PPaC)], \forall 0 < t < \omega$ 

#### *Valor Nominal dos Benefícios Futuros de Risco VBF(R)*

*11.2.2.1 Benefício de aposentadoria por invalidez A CONCEDER VBF(AIaC): apuração do valor esperado de benefícios futuros relativos aos participantes ativos (a conceder) em decorrência de aposentadoria por invalidez*

$$
E[VBF(AIaC)] = E\left[\sum_{r=1}^{R} \sum_{n=1}^{N} \sum_{t=1}^{T} (np * BAI_n) * Z_{t,n,r} * Z_{t,n,r}^{a}\right]
$$

Onde:

 $Z_t^a = \begin{cases} 1, & \text{se } U_t \leq i_{x+t} \to \text{participante se invalidou na idade } x+t \\ 0, & \text{se } U_t > i \end{cases}$ 0, se  $U_t > i_{x+t} \rightarrow$  participante não se invalidou na idade  $x + t$  $Z_t = \begin{cases} 1, & \text{se } U_t \leq p_{x+t} \to \text{participante invalido vivo na idade } x+t \\ 0, & \text{se } U_t > n \to \text{particimate invalido não vivo na idade.} \end{cases}$ 0, se  $U_t > p_{x+t} \rightarrow$  participante invalido não vivo na idade  $x + t$ 

 $BAI_n$ : estimativa do valor mensal do benefício de aposentadoria programada do n-ésimo

participante no t-ésimo ano.

 $np$ : quantidade de pagamentos anuais

*11.2.2.2 Reversão em pensão de benefício de aposentadoria por invalidez A CONCEDER (VBF(penAIaC): apuração do valor esperado de benefícios relativos aos participantes dependentes em decorrência de morte do participante titular assistido por aposentadoria de invalidez*

$$
E[VBF(penAlac)] = E\left[\sum_{r=1}^{R} \sum_{n=1}^{N} \sum_{t=1}^{T} (np * BP_n * h_{t,n,r}) * Z_t^a\right]
$$

Onde:

 $BP_n$ : estimativa do valor mensal do benefício de pensão do n-ésimo participante

 $np:$  quantidade de pagamentos anuais

 $Z_t^a = \begin{cases} 1,$  se participante titular faleceu como assistido por aposentadoria de invalidez<br> $Z_t^a = \begin{cases} 0, & \text{se} \text{ norticinante titular } faleceu \text{ como } a \text{ssistido nor anosentadora moramado.} \end{cases}$ 0, se participante titular faleceu como assistido por aposentadoria programada

$$
h_{t,n} = \sum_{i=1}^{l} 0.1 * Z_{n_i} + 0.5 * Z_n^d, i \le 5, \text{onde:}
$$
\n
$$
Z_{t,n_i} = \begin{cases} 1, & \text{se } U_t \le p_{x+t} \to i - \text{\'esimo dependente vivo na idade } x + t \\ 0, & \text{se } U_t > p_{x+t} \to i - \text{\'esimo dependente não vivo na idade } x + t \end{cases}
$$
\n
$$
Z_n^d = \begin{cases} 1, & \text{se } (\sum_{i=1}^l 0.1 * Z_{n_i}) > 0 \to \text{polo menos um dependente vivo no tempo } t \\ 0, & \text{se } (\sum_{i=1}^l 0.1 * Z_{n_i}) = 0 \to n\text{\'ao possui dependente vivo no tempo } t \end{cases}
$$

*11.2.2.3 Benefício de pecúlio de inválido CONCEDIDO VBF(PIC): apuração do valor esperado de benefícios futuros relativos ao pagamento de pecúlio em decorrência do falecimento de participantes assistidos (concedido) por aposentadoria de invalidez* 

$$
E[VBF(PIC)] = E\left[\sum_{r=1}^{R} \sum_{n=1}^{N} \sum_{t=1}^{T} (BP_n) * Z_{t,n,r} * I_t\right]
$$

Onde:

 $Z_t = \begin{cases} 0, & \text{se } U_t \leq p_{x+t} \to \text{participante invalido vivo na idade } x+t \\ 1, & \text{se } U_t > n \to \text{particimate invalido não viino na idade a} \end{cases}$ 1, se  $U_t > p_{x+t} \rightarrow$  participante invalido não vivo na idade  $x + t$  $I_t = \begin{cases} 1, \\ 0 \end{cases}$ se participante invalido vivo na idade  $x + t - 1$ se participante invalido não vivo na idade  $x + t - 1$ 

 $BP_n$ : estimativa do valor do benefício de pecúlio do n-ésimo participante no t-ésimo

ano.

*11.2.2.4 Benefício de pecúlio de inválido A CONCEDER VBF(PIaC): apuração do valor esperado de benefícios futuros relativos ao pagamento de pecúlio em decorrência do falecimento de participantes atualmente ativos (a conceder) por aposentadoria de invalidez* 

$$
E[VBF(Plac)] = E\left[\sum_{r=1}^{R} \sum_{n=1}^{N} \sum_{t=1}^{T} (BP_n) * Z_{t,n,r} * I_t\right]
$$

Onde:

$$
Z_t = \begin{cases} 0, & \text{se } U_t \le p_{x+t} \to \text{participante invalido vivo na idade } x+t \\ 1, & \text{se } U_t > p_{x+t} \to \text{participante invalido não vivo na idade } x+t \end{cases}
$$
\n
$$
I_t = \begin{cases} 1, & \text{se participante invalido vivo na idade } x+t-1 \\ 0, & \text{se participante invalido não vivo na idade } x+t-1 \end{cases}
$$

 $BP_n$ : estimativa do valor do benefício de pecúlio do n-ésimo participante no t-ésimo

ano.

*11.2.2.5 Reversão em pensão de ativo A CONCEDER (VBF(PenAaC): apuração do valor esperado de benefícios relativos aos participantes dependentes em decorrência de morte do participante titular em situação de ativo.*

$$
E[VBF(PenAaC)] = E\left[\sum_{r=1}^{R} \sum_{n=1}^{N} \sum_{t=1}^{T} (np * BP_n * h_{t,n,r}) * Z_t^a\right]
$$

Onde:

 $BP_n$ : estimativa do valor mensal do benefício de pensão do n-ésimo participante

$$
Z_t^a = \begin{cases} 0, & \text{se } U_t \le p_{x+t} \to \text{ participate ativo vivo na idade } x + t \\ 1, & \text{se } U_t > p_{x+t} \to \text{participante ativo não vivo na idade } x + t \end{cases}
$$
\n
$$
h_{t,n} = \sum_{i=1}^l 0, 1 * Z_{n_i} + 0, 5 * Z_n^d, i \le 5, \text{onde:}
$$
\n
$$
Z_{t,n_i} = \begin{cases} 1, & \text{se } U_t \le p_{x+t} \to i - \text{\'esimo dependente vivo na idade } x + t \\ 0, & \text{se } U_t > p_{x+t} \to i - \text{\'esimo dependente não vivo na idade } x + t \end{cases}
$$
\n
$$
Z_n = \begin{cases} 1, & \text{se } (\sum_{i=1}^l 0, 1 * Z_{n_i}) > 0 \to \text{polo menos um dependente vivo no tempo } t \\ 0, & \text{se } U_t \end{cases}
$$

$$
\begin{cases} 0, & se \left( \sum_{i=1} 0, 1 \ast Z_{n_i} \right) = 0 \to n\text{ão possui dependence vivo no tempo } t \\ 11.2.2.6 \text{ Benefício de pecúlio de ativo A CONCEDER VBF(PecAaC): apuração do valor esperado de} \end{cases}
$$

*benefícios futuros relativos ao pagamento de pecúlio em decorrência do falecimento de participantes atualmente ativos (a conceder) em atividade* 

$$
E[VBF(PecAac)] = E\left[\sum_{r=1}^{R} \sum_{n=1}^{N} \sum_{t=1}^{T} (BP_n) * Z_{t,n,r} * I_t\right]
$$

Onde:

 $\mathbf{I}$ 

$$
Z_t = \begin{cases} 0, & \text{se } U_t \le p_{x+t} \to \text{participante ativo vivo na idade } x+t \\ 1, & \text{se } U_t > p_{x+t} \to \text{participante ativo não vivo na idade } x+t \end{cases}
$$
\n
$$
I_t = \begin{cases} 1, & \text{se participante ativo vivo na idade } x+t-1 \\ 0, & \text{se participante ativo não vivo na idade } x+t-1 \end{cases}
$$

 $BP_n$ : estimativa do valor do benefício de pecúlio do n-ésimo participante no t-ésimo

ano.

*11.2.2.7 Benefício de pensão CONCEDIDO (VBF(penC): apuração do valor esperado de benefícios relativos aos participantes dependentes assistidos por benefício de pensão (atuais pensionistas)*

$$
E[VBF(penc)] = E\left[\sum_{r=1}^{R} \sum_{n=1}^{N} \sum_{t=1}^{T} (np * BP_n * h_{t,n,r})\right]
$$

Onde:

 $BP_n$ : estimativa do valor mensal do benefício de pensão do n-ésimo participante

 $np$ : quantidade de pagamentos anuais

$$
h_{t,n} = \sum_{i=1}^{I} 0.1 * Z_{n_i} + 0.5 * Z_n^d, i \le 5, \text{onde:}
$$
  

$$
Z_{t,n_i} = \begin{cases} 1, & \text{se } U_t \le p_{x+t} \to i - \text{ésimo dependence vivo na idade } x + t \\ 0, & \text{se } U_t > p_{x+t} \to i - \text{ésimo dependence não vivo na idade } x + t \end{cases}
$$

$$
Z_n^d = \begin{cases} 1, & \text{se } (\sum_{i=1}^l 0, 1 * Z_{n_i}) > 0 \to \text{pelo menos um dependente vivo no tempo } t \\ 0, & \text{se } (\sum_{i=1}^l 0, 1 * Z_{n_i}) = 0 \to n\text{ão possui dependente vivo no tempo } t \end{cases}
$$

*11.2.2.8 Total de benefícios de risco VBF(R): apuração do valor esperado total de benefícios futuros relativos ao pagamento de benefícios de risco* 

<span id="page-41-0"></span> $E[VBF(R)] = E[VBF(AIC)] + E[VBF(penAIC)] + E[VBF(AIaC)] + E[VBF(penAIaC)] + E[VBF(PIC)] +$ +  $E[VBF(Plac)] + E[VBF(PenAac)] + E[VBF(PecAac)] + E[VBF(penC)], \forall 0 < t < \omega$ 

### 11.3 Contribuições Projetadas

#### *Valor Nominal de Contribuições Futuras Normais de ativos VCF(ATI)*

*11.3.1.1 Contribuição do participante ativo VCF(parATI): apuração do valor esperado de contribuições do participante relativas aos participantes ativos, em período de atividade* 

$$
E[VCF(parATI)] = E\left[\sum_{r=1}^{R} \sum_{n=1}^{N} \sum_{t=1}^{T} np * (\%C * S_n) * Z_{t,n,r}\right]
$$

Onde:

 $Z_t = \begin{cases} 1, & \text{se participate} \text{ative} \text{and} \text{index } x + t \\ 0, & \text{se participate} \text{no} \text{given} \text{and} \text{index } y \text{and} \text{index } y \text{and} \text{index } y \text{and} \text{index } y \text{and} \text{index } y \text{and} \text{index } y \text{and} \text{index } y \text{and} \text{index } y \text{and} \text{index } y \text{and} \text{index } y \text{and} \text{index } y \text{and} \text{index } y \text{and} \text{index } y \text{and} \text{index } y \text{and} \text{index$ 0, se participante não ativo na idade  $x + t$ 

 $S_n$ : base para cálculo de contribuição do n-ésimo participante ativo no t-ésimo ano

%C: Percentual de contribuição do n-ésimo participante ativo

 $np$ : quantidade de contribuições anuais

*11.3.1.2 Contribuição da patrocinadora para ativos VCF(patATI): apuração do valor esperado da contrapartida de contribuições da patrocinadora relativas aos participantes ativos, em período de atividade*

$$
E[VCF(pathTI)] = E\left[\sum_{r=1}^{R} \sum_{n=1}^{N} \sum_{t=1}^{T} np * (\%C * S_n) * Z_{t,n,r}\right]
$$

Onde:

$$
Z_t = \begin{cases} 1, & \text{se participante ativo na idade } x + t \\ 0, & \text{se participante não ativo na idade } x + t \end{cases}
$$

 $S_n$ : base para cálculo de contribuição do n-ésimo participante ativo no t-ésimo ano %: Percentual de contribuição da patrocinadora para o n-ésimo participante ativo  $np:$  quantidade de contribuições anuais da patrocinadora

## <span id="page-42-0"></span>12 EVOLUÇÃO MENSAL DO PASSIVO ATUARIAL

A evolução do Passivo Atuarial, calculado na avaliação atuarial anual conforme descrito no item [9,](#page-28-0) será realizada pelo método de cálculo direto, conforme apresentado abaixo.

## <span id="page-42-1"></span>12.1 Provisão Matemática de Benefícios a Conceder (PMBaC)

A evolução da PMBaC dos benefícios estruturados na modalidade Benefício Definido é realizada mensalmente por meio de recálculo atuarial, considerando as premissas vigentes bem como o cadastro individualizado dos participantes em atividade no Plano.

## <span id="page-42-2"></span>12.2 Provisão Matemática de Benefícios Concedidos (PMBC)

A evolução da PMBC dos benefícios estruturados na modalidade Benefício Definido é realizada mensalmente por meio de recálculo atuarial, considerando as premissas vigentes bem como o cadastro individualizado dos participantes assistidos do Plano.

## <span id="page-42-3"></span>12.3 Provisão Matemática de Benefícios a Constituir (PMaC)

A evolução da PMaC dos benefícios estruturados na modalidade Benefício Definido é realizada mensalmente por meio de recálculo atuarial, considerando as premissas vigentes bem como o cadastro individualizado dos participantes assistidos do Plano.

## <span id="page-43-0"></span>13 GANHOS E PERDAS ATUARIAIS

A apuração de perdas e ganhos atuariais do plano é efetuada confrontando-se os resultados da reavaliação atuarial anual, realizada conforme item [9,](#page-28-0) com os valores projetados através do Fluxo do Passivo Atuarial, conforme ite[m 10.](#page-32-0)

A existência de um ganho atuarial em determinado exercício ocorre quando os compromissos reavaliados são menores do que os compromissos apurados por meio do Fluxo do Passivo Atuarial com data-base no exercício imediatamente anterior. Por outro lado, quando os compromissos reavaliados em determinado exercício são superiores aos apurados por meio do Fluxo do Passivo Atuarial com data-base no exercício imediatamente anterior, identifica-se uma perda atuarial.

## <span id="page-44-0"></span>14 FUNDOS PREVIDENCIAIS

O Plano BD nº 001 não possui fundos previdenciais.

# <span id="page-45-0"></span>15 APÊNDICES

O presente documento apresenta os seguintes apêndices:

- **•** Glossário técnico
- Apêndice A: Bases técnicas e comutações
- Apêndice B: Hipóteses Adotadas

Mirador Assessoria Atuarial Ltda.

Porto Alegre, 01 de setembro de 2022.

 $\rho_{\lambda}$ 

**SÉRGIO RANGEL GUIMARÃES** Consultor Sênior Atuário MIBA 743

**CAMILA BOARI TEJADA** Consultora Atuária MIBA 3100

# <span id="page-46-0"></span>GLOSSÁRIO TÉCNICO

#### **Terminologia**

 $\emph{B}^{(12)}_{AD}$  = Benefício de auxílio-doença, expresso como uma renda mensal;

 $\emph{B}_{\emph{AR}}^{(12)}$  = Benefício de auxílio reclusão, expresso como uma renda mensal;

 $B_{ApO}^{(12)}$  = Benefício de aposentadoria programada, por tempo de serviço, especial ou por idade, expresso como uma renda mensal;

 $B_{APO-INV}^{(12)}$  = Benefício de aposentadoria por invalidez, expresso como uma renda mensal;

 $B_{BPD}^{(12)}$  = Benefício Proporcional Diferido, expresso como uma renda mensal;

 $B_{PEN}^{(12)}$  = Benefício de pensão por morte, expresso como uma renda mensal;

 $B_{PEC}$ = Benefício de pecúlio;

 $B_{APO}^{Proj(12)}$  = Benefício de aposentadoria programada, expresso como uma renda mensal projetada em  $k$ ;

 $B_{Inv}^{t(12)}$  = Renda Mensal por Invalidez, expresso como uma renda mensal projetada em  $t$ ;

 $B_{Pen}^{t(12)}$  = Renda Mensal de Pensão por Morte, expresso como uma renda mensal projetada em  $t$ ;

 $B_{ApO}^{Proj(12)}$  = Benefício de aposentadoria programada projetado no momento do atingimento da elegibilidade;

 $BL_{APO}^{Proj(12)}$  = Benefício de aposentadoria programada projetado no momento do atingimento da elegibilidade do participante, líquido das contribuições normais de assistidos e da patrocinadora;

 $BP_{APO}^{Proj(12)}$  = Benefício de reversão em pensão por morte de aposentado programado projetado no momento do atingimento da elegibilidade do participante, líquido das contribuições normais de pensionista e da patrocinadora;

 $\beta = 50\% + (10\% \times n)$ , onde n é o número de beneficiários, limitado a 5.

 $BB =$  Benefício Base:

 $Bac =$  Benefícios a Conceder;

 $BC =$  Benefícios Concedidos;

%c.  $adm =$  Percentual de contribuição administrativa não específica, estipulado anualmente em Plano de Custeio, conforme condição do participante/assistido.

 $\%cn$  = Percentual de contribuição normal não específico, estipulado anualmente em Plano de Custeio, conforme condição do participante/assistido.

 $\%ce_{part}$  = Percentual de contribuição extraordinária do participante ativo.

 $CE_{Part}$  = Contribuição Extraordinária de participante;

 $CE_{Autopatroc}$  = Contribuição Extraordinária de autopatrocinado;

 $CE_{auto/patroc}$  = Contribuição Extraordinária de Autopatrocinado, referente a parte da empresa;

 $\%ce_{apo}$  = Percentual de contribuição extraordinária do assistido.

 $CE_{Ano}$  = Contribuição Extraordinária de assistido;

 $CE_{Patroc}$  = Contribuição Extraordinária de patrocinador;

 $\beta$ .  $carreg_{Autonatroc}$  = Contribuição para custeio administrativo referente ao autopatrocinado;

 $\mathcal{C}.\text{carreg}_{Patroc} =$  Contribuição para custeio administrativo referente ao patrocinador;

%c. carre $g_{part}$  = Percentual para contribuição administrativa referente ao participante;

 $\mathcal{C}$ .  $carreg_{Part}$  = Contribuição para custeio administrativo referente ao participante;

 $\%$ c $n_{apo}$  = Percentual para contribuição normal do aposentado;

% $cn_{part f}$  = Percentual para contribuição normal de participante, referente à faixa salarial f;

 $CN_{Ano}$  = Contribuições Normais do aposentado;

 $CN_{Autopatroc}$  = Contribuições Normais do participante em autopatrocínio;

 $CN_{Part}$  = Contribuição Normal de participante;

 $CN_{Patroc}$  = Contribuições Normais do patrocinador;

 $CN_{Pen}$  = Contribuições Normais do pensionista;

 $CN<sup>Total</sup>$  = Custo Normal Total:

 $CN^{REF}$  = Custo Normal para os benefícios estruturados no regime de repartição de capitais de cobertura ou simples;

 $\text{CN}^{PUC}$  = Custo Normal para os benefícios estruturados no regime de capitalização e método de financiamento crédito unitário projetado;

 $CS$  = Premissa de Crescimento Salarial;

 $\mathit{CS}^{SRB}$  = Premissa de Crescimento Salarial do SRB:

 $f =$ índice em percentual de reajuste do Plano, referente ao mês "t", correspondente à variação do INPC – Índice Nacional de Preços ao Consumidor;

 $fc_{hen}$  = Premissa de fator de capacidade dos benefícios;

 $fc_{sal}$  = Premissa de fator de capacidade dos salários;

 $FS$  = a folha do Salário de Participação de todos os Participantes atualizada para a data de cálculo;

 $FR_{ano}$  = Fator Redutor aplicado sobre o benefício de aposentadoria, de acordo com previsão regulamentar, conforme opção do participante;

 $FR_{\text{nem}}$  = Fator Redutor aplicado sobre o benefício de pensão por morte, de acordo com previsão regulamentar, conforme opção do participante;

%  $\delta$  is  $a_x$  = percentual de joia do participante x;

 $k$  = Carência, em anos, para o atingimento das elegibilidades para aposentadoria programada;

 $MSP =$  Média Atualizada dos Salários de Participação;

 $MedTeto =$  Média do Teto Base Funcorsan;

 $n =$  número de pagamentos em meses decorridos desde o início da joia financeira;

 $np = 13$  = Número de parcelas pagas anualmente a título de renda mensal e abono anual;

 $parcela = número de parelas para recebimento do valor parelado do resgate;$ 

 $PMaC_{part}$  = Provisão Matemática a Constituir de participantes;

 $PMaC_{auto}$  = Provisão Matemática a Constituir de autopatrocinados;

 $PMaC_{patroc}^{2015}$ = Provisão Matemática a Constituir de patrocinador;

 $PMaC<sub>assis</sub>$  = Provisão Matemática a Constituir de aposentados;

 $PMaC_{inv}$  = Provisão Matemática a Constituir de inválidos;

 $PMaC_{nen}$ Provisão Matemática a Constituir de pensionistas;

 $PMBaC =$  Provisão Matemática de Benefícios a Conceder:

 $PMBaC_{x}^{PROG}$  = Provisão Matemática de Benefícios a Conceder Programados, do participante x;

 $PMBaC<sub>t</sub>$  = Provisão Matemática de Benefícios a Conceder posicionada em t;

 $PMBaC^{BPD}$ = Provisão matemática individual apurada, na data da opção, desconsiderando a provisão matemática referente aos benefícios de risco;

 $PMBaC_{x,t}^{INV}$  = Provisão Matemática de Benefícios a Conceder de invalidez, do participante x em t;

 $PMBaC_{x,t}^{PEN}$  = Provisão Matemática de Benefícios a Conceder de pensão, do participante x em t;

 $PMBC_t$  = Provisão Matemática dos Benefícios Concedidos total no tempo t;

 $PMBC_{Inv}$  = Provisão Matemática dos Benefícios Concedidos de Aposentados Inválidos;

 $PMBC_{Pens}$  = Provisão Matemática de Benefícios Concedidos dos Pensionistas;

 $PMBC_{Prog}$  = Provisão Matemática dos Benefícios Concedidos de Aposentadoria por Tempo de Contribuição, Idade ou Especial;

 $PMBC_{PecAno}$ = Provisão Matemática dos Benefícios Concedidos de Pensão de Aposentado por Tempo de Contribuição, Idade ou Especial;

 $PMBC_{PcInv}$ = Provisão Matemática dos Benefícios Concedidos de Pensão de Aposentado por Invalidez;

 $r$  = Idade do participante na data da solicitação da antecipação do pecúlio por morte;

 $RecPort = Recursoes$  advindos da Portabilidade.

 $Resgate_{PP}$  = Resgate em pagamentos parcelados;

 $Resgate_{PII}$  = Resgate em pagamento único;

 $SC =$  Tempo de Serviço Creditado do Participante junto à Empresa/Patrocinador, em anos;

 $SRB_{\text{Atual}}$  = Salário-Real-de-Benefício atualizado;

 $SRB =$  Salário-Real-de- Benefício;

 $SP$  = Salário de Participação, definido conforme regulamento do Plano, limitado a 5 Teto Base Funcorsan;

Salário Participação= Salário de participação mensal do participante, descrito no Regulamento do Plano;

 $t = M$ ês do posicionamento da PMBaC, sendo  $t = 0$  o mês referente ao da avaliação atuarial;

 $tx\_carreg$  = taxa de carregamento do plano;

 $tx\_juros$  = taxa de juros do plano;

 $tx\_juros^{mensal}$  = taxa de juros mensal do plano;

 $TetoBase = Teto Base FUNCTIONSAN, descrito no Regulamento$ 

 $VABF =$  Valor Atual dos Benefícios Futuros total do participante;

 $\mathit{VABF}^{PROG}_x$ = Valor Atual dos Benefícios Futuros de Aposentadoria por Tempo de Contribuição, Especial ou Idade;

 $\mathit{VABF_x^{INV}}$ = Valor Atual dos Benefícios Futuros de Aposentadoria por Invalidez;

 $\mathit{VABF_{x}^{PEN}}$ = Valor Atual dos Benefícios Futuros de Pensão por Morte;

 $VABF_{AD}$  = Valor Atual dos Benefícios Futuros de Auxílio-Doença;  $VABF_{AD}$  = Valor Atual dos Benefícios Futuros de Auxílio-Doença;

 $VABF_{AR}$  = Valor Atual dos Benefícios Futuros de Auxílio Reclusão;

 $\mathit{VABF_{x}^{BPD}}=$  Valor Atual dos Benefícios Futuros de Benefício Proporcional Diferido;

 $VABF_{pec}$  = Valor Atual dos Benefícios Futuros de Pecúlio por Morte de Ativo ou Aposentado;

 $VABF_{PecInv}$  = Valor Atual dos Benefícios Futuros de Pecúlio por Morte de Inválido;

 $VABF_{Total}$  = Somatório de todos os Valores Atuais dos Benefícios Futuros;

 $VACF$  = Valor Atual das Contribuições Futuras do benefício de Aposentadoria por Tempo de Contribuição, Idade ou Especial, para o Participante;

 $\mathit{VACF}_x^{joia\_fin}$  = Valor Atual das Contribuições Futuras da joia financeira do participante;

 $\mathit{VACF}^{jota\_atu}_x$  = Valor Atual das Contribuições Futuras da joia atuarial do participante;

 $\mathit{VACF}^{PROG}_x$ = Valor Atual das Contribuições Futuras de Aposentadoria Programada;

 $\mathit{VACF}^{INV}_x$ = Valor Atual das Contribuições Futuras de Aposentadoria por Invalidez;

 $\mathit{VACF}^{PEN}_x$ = Valor Atual das Contribuições Futuras de Pensão por Morte;

 $VAFSF =$  Valor Atual da Folha Salarial Futura;

 $Valor Joi a_x =$  valor da joia financeira total atribuída ao participante x;

 $Valor Joia_x^{mensal}$  = valor da joia financeira mensal do participante x;

 $V_x$  = é a probabilidade de um participante ativo de idade x solicitar o auxílio-doença antes de completar a idade x+1.

 $x =$  Idade do participante, em anos;

# <span id="page-53-0"></span>APÊNDICE A: BASES TÉCNICAS E COMUTAÇÕES

#### **Nomenclaturas**

 $a_{\overline{n}|i_m}$  = Valor de uma renda financeira discreta unitária mensal, postecipado, pagável pelo número de meses *n* remanescentes e considerando a taxa de juros mensal  $i_m$ ;

 $\lambda/k_{\alpha}^{acl(12)}$  = valor presente esperado de uma renda vitalícia, mensal e postecipado, a ser paga aos dependentes de um participante válido e ativo de idade x, conforme estrutura familiar média  $H<sub>x</sub>$ , em caso de falecimento do participante antes de alcançar a idade  $x + k$ , considerando também o crescimento salarial projetado para o período

 $\lambda/k_{\alpha}^{aic(12)}$  = valor presente esperado de uma renda vitalícia, mensal e postecipado, a ser paga a um participante válido de idade x, caso venha a se invalidar antes de alcançar a idade  $x + k$ , considerando também o crescimento salarial projetado para o período

 $_{/k}a_{x}^{aicH(12)}$  = valor presente esperado de uma renda vitalícia, mensal e postecipado, a ser paga para os dependentes de um participante válido de idade x, conforme estrutura familiar média  $H<sub>x</sub>$ , caso este venha a se invalidar antes de alcançar a idade  $x + k$  e, após, ocorra o falecimento desse, considerando também o crescimento salarial projetado para o período

 $\lambda/k_{X}a_{X}^{sc(12)}$  = valor presente esperado de uma renda temporária por  $k$  anos, mensal e postecipada, considerando o aumento desta pela premissa de crescimento salarial, a ser paga a um participante de idade  $x$  enquanto este estiver válido e ativo

 $a_x^{(12)}$  = valor presente esperado, na idade  $x$ , de uma renda mensal vitalícia, paga de forma postecipada (no fim do mês), para um participante/assistido válido;

 $a_{x}^{ii(12)}$  = valor presente esperado, na idade  $x$ , de uma renda mensal vitalícia, paga de forma postecipada (no fim do mês), para um participante/assistido inválido;

 $a_{x}^{H(12)}$ = o valor atual do encargo médio subanual concernente a herdeiros do participante válido de idade *x*, pagável imediatamente após a sua morte, dimensionado com base na composição familiar média dos participantes do plano;

 $a_{x}^{iH(12)}$ , o valor atual do encargo médio subanual concernente a herdeiros do participante inválido de idade *x*, pagável imediatamente após a sua morte, dimensionado com base na composição familiar média dos participantes do plano;

 $a_{x}^{H_{\forall y_n, \forall z_n}}$ = valor esperado de uma renda de pensão, mensal e postecipada, a ser paga para a família do assistido de idade  $x$ , caso esse venha a falecer, considerando as informações cadastrais da família do assistido, a condição do assistido e de seus beneficiários, referente a serem inválidos ou não, e o tempo de convivência do(s) cônjuges(s), caso houver;

 $a_{x}^{iH_{\forall y_{n},\forall z_{n}}^{(12)real}}$ = valor esperado de uma renda de pensão, mensal e postecipada, a ser paga para a família do assistido inválido de idade  $x$ , caso esse venha a falecer, considerando as informações cadastrais da família do assistido, a condição do assistido e de seus beneficiários, referente a serem inválidos ou não, e o tempo de convivência do(s) cônjuges(s), caso houver;

 $A<sub>x</sub>$  = valor atuarial de um benefício unitário pagável por ocasião da morte de um participante válido de idade x;

 $A_\chi^{ii}=$  valor atuarial de um benefício unitário pagável por ocasião da morte de um participante inválido de idade x;

 $_{t}E_{x}^{aa}$  = Probabilidade de que um participante de idade  $x$  alcance a idade  $x+t$  na condição de vivo e válido;

 $CF = \cot \theta$  familiar, para fins de cálculo de Benefício de Pensão;

 $CI = \text{cot}a$  individual, para fins de cálculo de Benefício de Pensão;

 $CT = min(1; CF + CI \cdot qb)$  = Cota total, para fins de cálculo de Benefício de Pensão;

 $d<sub>x</sub>$  = número provável de falecimentos na idade de x anos;

 $d_{x}^{aa}$  = número provável de falecimentos de ativos na idade de x anos;

 $d_{\mathcal{X}}^{ii}$  = número provável de falecimentos de inválidos na idade de x anos;

 $e_x$  = a expectativa de vida média de uma pessoa de idade x, independente da condição de válida ou inválida (população geral);

 $e_x^{\,i}$  = a expectativa de vida média de uma pessoa de idade *x*, na condição de inválida;

 $q =$ idade do pensionista;

 $H^{(12)}_\chi$  = compromisso médio com herdeiros na idade de x anos, dimensionado com base na composição familiar média dos participantes do plano;

 $H_{{\rm{V}}\gamma_n,{\rm{V}}z_n}^{(12)real}$  = valor esperado do compromisso com pagamento dos benefícios de pensão, considerando uma estrutura familiar de beneficiários vitalícios de idade  $y_n$  ( $y_1, y_2, ...$ , cônjuges vitalícios ou equiparados) e temporários de idade  $z_n$  ( $z_1, z_2, ...$ , filhos, cônjuges ou outros dependentes temporários);

 $i =$  juro atuarial anual praticado no plano

 $i^{(12)} = (1+i)^{1/12} - 1$ 

 $i_x$  = probabilidade de entrada em invalidez entre a idade *x e x*+1;

 $l_x$  = número de pessoas vivas, independente da condição de válidas ou inválidas (população geral), no início da idade *x*;

 $l_{x}^{aa}$  = número provável de sobreviventes ativos na idade de x anos;

 $l_x^i$  = número de pessoas vivas e inválidas (população de inválidos) no início da idade *x*;

 $p_x$  = a probabilidade de sobrevivência da idade *x* para a idade *x+1*, independente da condição de válido ou inválido (população geral);

 $q_x$  = probabilidade de morte entre a idade x e x+1, independente da condição de válido ou inválido (população geral);

 $p_{x}^{ai}=$  probabilidade de sobrevivência da idade *x* para a idade *x+1* para uma pessoa ativa que passa para a condição de inválida durante a idade *x*;

 $p_{x}^{ii}=$  probabilidade de sobrevivência da idade  $x$  para a idade  $x$ +1 para uma pessoa na condição de inválida*;*

 $qb =$  quantidade de dependentes beneficiários;

 $q_{x}^{aa}$  = probabilidade de morte entre a idade x e x+1 para uma pessoa ativa;

 $q_{\mathrm{\chi}}^{ii}$  = probabilidade de morte entre a idade x e x+1 para uma pessoa na condição de inválida;

 $q_{x}^{aw} =$  probabilidade de entrada em auxílio-doença;

 $x =$  idade do participante ou assistido

 $y_n =$  idade do n-ésimo dependente vitalício, vinculado a um participante, conforme disposto no regulamento do plano

 $z_n$  = idade do n-ésimo dependente temporário, vinculado a um participante, conforme disposto no regulamento do plano

 $w =$  a última idade considerada para a população geral, ou seja, é a última idade da Tábua de Mortalidade Geral  $(q_x)$ .

#### **Funções Biométricas**

#### **Construção da Tabela dos Ativos**

$$
l_x = \n\begin{cases} \n\text{Para } x = 0: 10.000.000\\ \n\text{Para } x > 0: l_{x-1} \times (1 - q_{x-1}) = l_{x-1} - d_{x-1} = l_{x-1} \times p_{x-1} \n\end{cases}
$$

Sendo,

$$
p_x = 1 - q_x = \frac{l_{x+1}}{l_x}
$$
  
\n
$$
d_x = l_x \times q_x
$$
  
\n
$$
l_{x+1}^i = l_x^i + l_x^{ai} - d_x^i
$$
  
\n
$$
l_x^{ai} = l_x^{aa} \cdot i_x
$$
  
\n
$$
d_x = l_x - l_{x+1}
$$
  
\n
$$
d_x^{aa} = d_x - d_x^i
$$
  
\n
$$
d_x^i = (l_x^i + l_x^{ai}/2) \cdot q_x^{ii}
$$
  
\n
$$
l_{x+1}^{aa} = l_x^{aa} \cdot (1 - q_x^{aa} - i_x)
$$
  
\n
$$
q_x^{aa} = \frac{d_x^{aa}}{l_x^{aa}}
$$

#### **Construção da Tabela dos Inválidos**

$$
l_x^{ii} = \begin{cases} Para \ x = 0: 10.000.000 \\ Para \ x > 0: l_{x-1}^{ii} \times (1 - q_{x-1}^{ii}) = l_{x-1}^{ii} - d_{x-1}^{ii} = l_{x-1}^{ii} \times p_{x-1}^{ii} \end{cases}
$$

Sendo,

$$
p_x^{ii} = 1 - q_x^{ii} = \frac{l_{x+1}^{ii}}{l_x^{ii}}
$$

$$
d_x^{ii} = l_x^{ii} \times q_x^{ii}
$$

$$
l_x^s = \begin{cases} \nPara \ x = 0: 10.000.000 \\ \n Para \ 0 < x < w: l_{x-1}^s \times \left(1 - q_{x-1}^{aa} - p_{x-1}^{ai}\right) \\ \npara \ x > w: 0 \n\end{cases}
$$

Sendo,

$$
q_x^{aa} = q_x \times (1 - 0.5 \times i_x)
$$
  

$$
p_x^{ai} = i_x \times (1 - 0.5 \times q_x)
$$

## **Funções Gerais de Comutação**

*População Geral*

$$
v^{x} = (1 + i)^{-x}
$$
  
\n
$$
D_{x} = l_{x} \cdot v^{x}
$$
  
\n
$$
D_{x} = l_{x} \cdot v^{x}
$$
  
\n
$$
N_{x} = \sum_{t=0}^{\infty} x^{-1} D_{x+t}
$$
  
\n
$$
D_{x}^{aa} = L_{t=0}^{a-x-1} D_{x+t}
$$
  
\n
$$
D_{x}^{aa} = L_{t=0}^{a-x-1} D_{x+t}^{aa}
$$
  
\n
$$
D_{x}^{a1} = \sum_{t=0}^{\infty} (-x^{-1}) D_{x+t}^{aa}
$$
  
\n
$$
D_{x}^{a1} = \sum_{t=0}^{\infty} (-x^{-1}) D_{x+t}^{aa}
$$
  
\n
$$
D_{x}^{a1} = \sum_{t=0}^{\infty} (-x^{-1}) D_{x+t}^{a1}
$$
  
\n
$$
D_{x}^{a1} = \sum_{t=0}^{\infty} (-x^{-1}) D_{x+t}^{a1}
$$
  
\n
$$
D_{x}^{a1} = \sum_{t=0}^{\infty} (-x^{-1}) D_{x+t}^{a1}
$$
  
\n
$$
D_{x}^{a1} = \sum_{t=0}^{\infty} (-x^{-1}) D_{x+t}^{a1}
$$
  
\n
$$
D_{x}^{a1} = \sum_{t=0}^{\infty} (-x^{-1}) D_{x+t}^{a1}
$$
  
\n
$$
D_{x}^{a1} = \sum_{t=0}^{\infty} (-x^{-1}) D_{x+t}^{a1}
$$
  
\n
$$
D_{x}^{a1} = \sum_{t=0}^{\infty} (-x^{-1}) D_{x+t}^{a1}
$$
  
\n
$$
D_{x}^{a1} = \sum_{t=0}^{\infty} (-x^{-1}) D_{x+t}^{a1}
$$
  
\n
$$
D_{x}^{a1} = \sum_{t=0}^{\infty} (-x^{-1}) D_{x+t}^{a1}
$$
  
\n
$$
D_{x}^{a1} = \sum_{t=0}^{\infty} (-x^{-1}) D_{x+t}^{a1}
$$
  
\n
$$
D_{x}^{a1} = \sum_{t=0}^{\infty}
$$

$$
A_x^{ii} = M_x^{ii}/D_x^{ii}
$$
  
\n
$$
{}_{k}E_x^{aa} = \frac{D_{x+k}^{aa}}{D_x^{aa}}
$$
  
\n
$$
{}_{k}E_x^{S} = \frac{D_{x+k}^{sa}}{D_x^{S}}
$$
  
\n
$$
{}_{k}E_x^{S} = \frac{D_{x+k}^{S}}{D_x^{S}}
$$
  
\n
$$
{}_{k}E_x^{S} = \frac{D_{x+k}^{S}}{D_x^{S}}
$$
  
\n
$$
{}_{k}E_x^{S} = \frac{D_{x+k}^{S}}{D_x^{S}}
$$

#### **Modificadores**

As comutações também podem apresentar o índice "s", em substituição ao índice "aa", ou o índice "c", complementar aos demais. O modificador (índice) "s" é utilizado para indicar que as comutações são construídas da mesma forma que as com o índice "aa", porém, considerando também a probabilidade de desligamento da empresa do participante em atividade  $(w_x)$ , além das probabilidades de falecimento  $(q_r)$  e invalidez  $(i_r)$ . O modificador "c" indica que foi considerado no cálculo a premissa de crescimento salarial acima da inflação.

**Cálculo do compromisso de reversão de aposentadoria em pensão, considerando a composição familiar real** ( $a_x^{H_{\forall y_n, \forall z_n}^{(12)real}}$ **) – Atuais Aposentados**

A modelagem utilizada para cálculo do  $a_{x}^{H_{\forall y_n, \forall z_n}^{(12) real}}$ é apresentada abaixo.

$$
a_x^{H_{\gamma y_n, v_{zn}}^{(12)real}} = (CB + CA) \cdot [a_y^{(12)} + a_w^{(12)} + a_h^{(12)} - a_{x,y}^{(12)} - a_{x,w}^{(12)} - a_{x,h}^{(12)} - 2 \cdot (a_{y,h}^{(12)} + a_{w,h}^{(12)} + a_{y,w}^{(12)}) + 2 \cdot (a_{x,y,h}^{(12)} + a_{x,w,h}^{(12)} + a_{x,y,w}^{(12)}) + 3 \cdot a_{y,w,h}^{(12)} - 3 \cdot a_{x,y,w,h}^{(12)} + (CB + CA \cdot 2) \cdot (a_{y,w}^{(12)} + a_{y,h}^{(12)} + a_{w,h}^{(12)} - a_{x,y,w}^{(12)} - a_{x,y,h}^{(12)} - a_{x,w,h}^{(12)} - 3 \cdot a_{y,w,h}^{(12)} + 3 \cdot a_{x,y,w,h}^{(12)}) + CT \cdot (a_{y,w,h}^{(12)} - a_{x,y,w,h}^{(12)})
$$

Caso o assistido ou o(s) beneficiário(s) seja(m) inválido(s), as rendas são adequadas a essa condição.

Onde,

 $x =$  idade do assistido por aposentadoria;

 $y =$  idade do primeiro beneficiário, na seguinte ordem de preferência:  $y_1, z_1;$ 

 $w =$  idade do segundo beneficiário, na seguinte ordem de preferência:  $y_2$ ,  $y_3$ ,  $z_1$ ,  $z_2$ ; e

h = idade do terceiro beneficiário, na seguinte ordem de preferência:  $y_3$ ,  $z_1$ ,  $z_2$ ,  $z_3$ .

A temporariedade dos dependentes é definida de acordo com a condição de cada dependente e, se cônjuge, do tempo de convivência com o falecido.

Cálculo do compromisso familiar real ( $H^{(12)real}_{\forall y_n, \forall z_n})$ 

A modelagem utilizada para cálculo do  $H_{{\rm 7}y_n{\rm 7}z_n}^{(12)real}$  é apresentada abaixo.

$$
H_{\forall y_n, \forall z_n}^{(12)real} = (CB + CA) \cdot \left[a_y^{(12)} + a_w^{(12)} + a_h^{(12)} - 2 \cdot \left(a_{y,h}^{(12)} + a_{w,h}^{(12)} + a_{y,w}^{(12)}\right) + 3 \cdot a_{y,w,h}^{(12)}\right] + (CB + CA \cdot 2) \cdot \left(a_{y,w}^{(12)} + a_{y,h}^{(12)} + a_{w,h}^{(12)} - 3 \cdot a_{y,w,h}^{(12)}\right) + CT \cdot a_{y,w,h}^{(12)}
$$

Caso o(s) beneficiário(s) seja(m) inválido(s), as rendas são adequadas a essa condição. Onde,

 $y$  = idade do primeiro beneficiário, na seguinte ordem de preferência:  $y_1, z_1;$ 

 $w =$  idade do segundo beneficiário, na seguinte ordem de preferência:  $y_2$ ,  $y_3$ ,  $z_1$ ,  $z_2$ ; e

h = idade do terceiro beneficiário, na seguinte ordem de preferência:  $y_3$ ,  $z_1$ ,  $z_2$ ,  $z_3$ .

A temporariedade dos dependentes é definida de acordo com a condição de cada dependente e, se cônjuge, do tempo de convivência com o falecido.

# <span id="page-61-0"></span>APÊNDICE B: HIPÓTESES ADOTADAS

## Hipóteses adotadas em 31/12/2021

A [Tabela 2](#page-62-0) apresenta as hipóteses/premissas adotadas na avaliação atuarial do encerramento do exercício de 2021. Conforme legislação vigente, as premissas devem ser reavaliadas periodicamente para averiguar a adequação dessas à população de participantes e assistidos do plano e, se necessário, alteradas. Destaca-se, porém, que não é necessária a revisão da Nota Técnica Atuarial decorrente da alteração das premissas adotadas.

<span id="page-62-0"></span>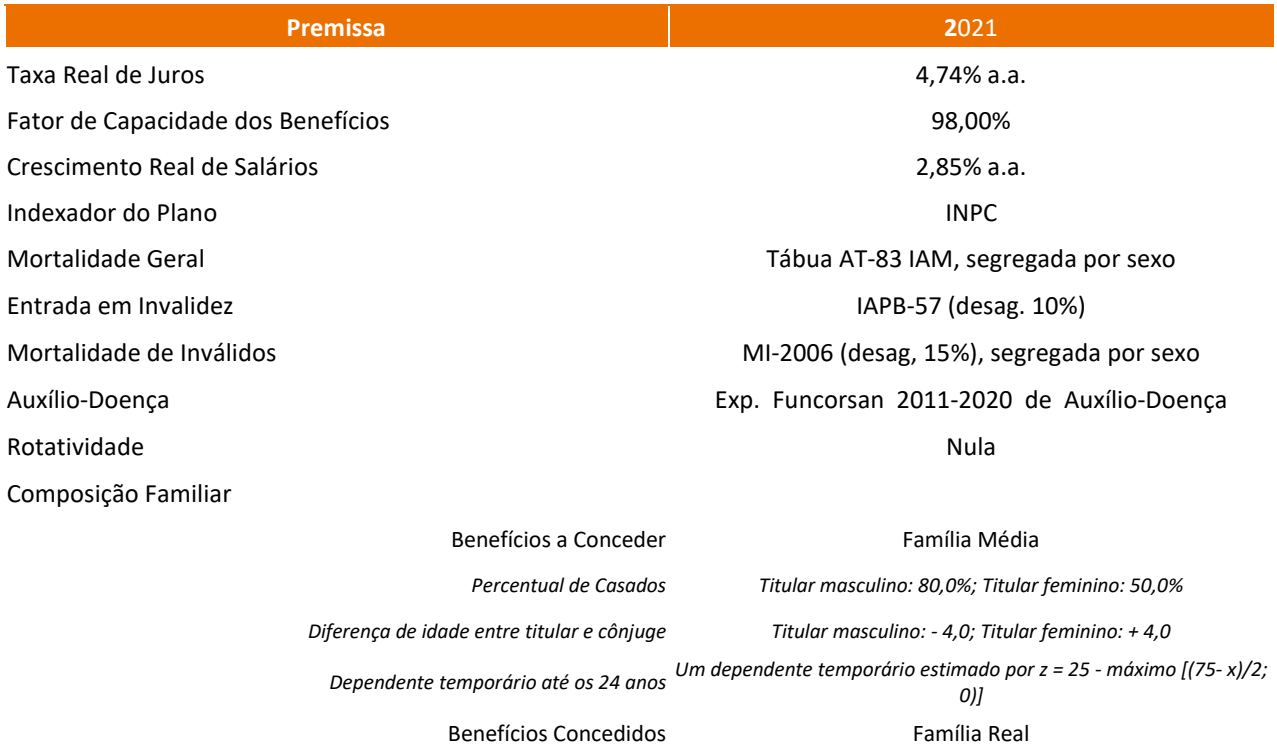

#### **Tabela 2 Hipóteses adotadas no encerramento do exercício de 2021**

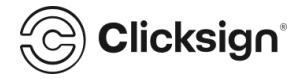

## **Mirador 1418-2022 NTA - BD 001.pdf**

Documento número #6e04ae86-f360-4631-abe3-c2a3ad450591 **Hash do documento original (SHA256):** 88cfc5b180016476d92a8a7e117a7ce7b99f46a9de46732662cf5b9fb5206de0

## **Assinaturas**

**Sergio Rangel Guimaraes** CPF: 467.563.020-00 Assinou em 30 nov 2022 às 10:06:09

**Camila Boari Tejada** CPF: 022.284.560-04 Assinou em 30 nov 2022 às 10:14:03

## **Log**

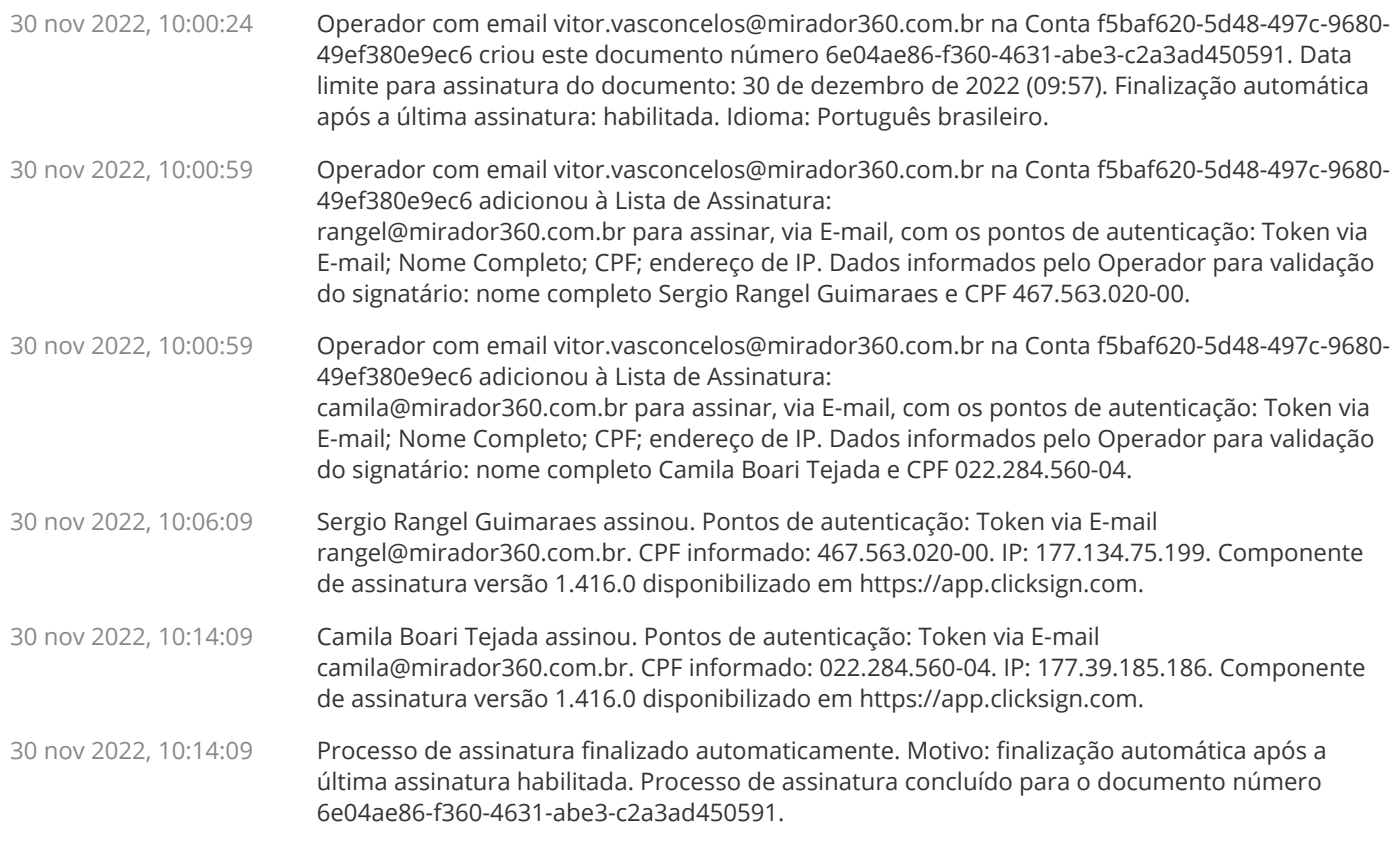

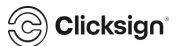

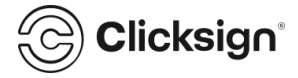

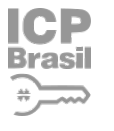

#### **Documento assinado com validade jurídica.**

Para conferir a validade, acesse https://validador.clicksign.com e utilize a senha gerada pelos signatários ou envie este arquivo em PDF.

As assinaturas digitais e eletrônicas têm validade jurídica prevista na Medida Provisória nº. 2200-2 / 2001

Este Log é exclusivo e deve ser considerado parte do documento nº 6e04ae86-f360-4631-abe3-c2a3ad450591, com os efeitos prescritos nos Termos de Uso da Clicksign, disponível em www.clicksign.com.

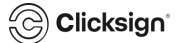